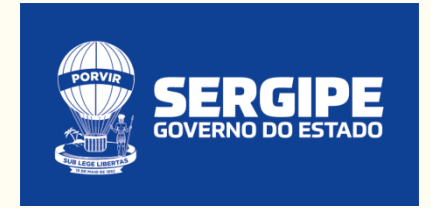

# 59<sup>°</sup> Reunião COGEF

### **Comissão de Gestão Fazendária**

Sistema de Controle de Trânsito de Mercadorias - SEFAZ Amazonas

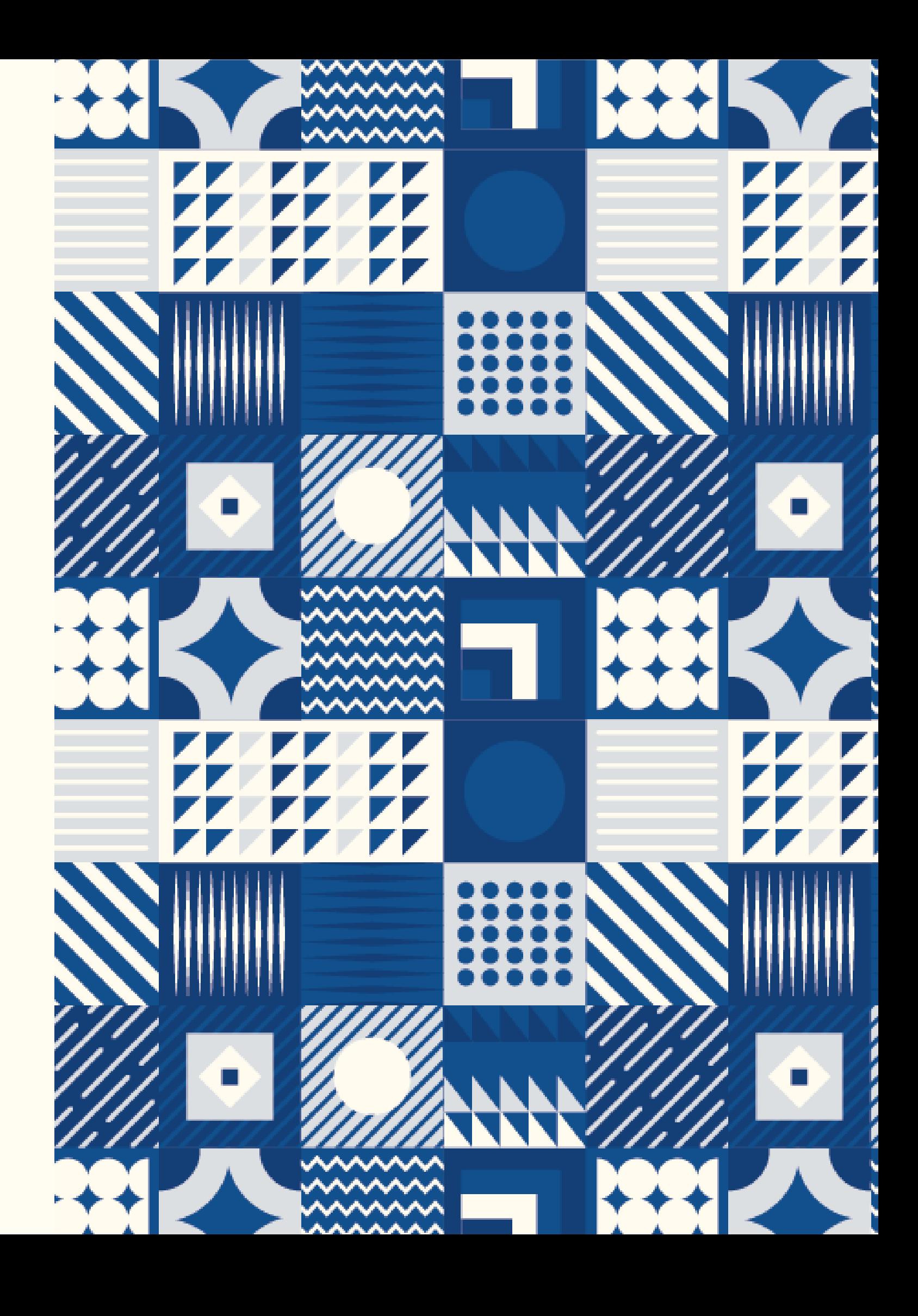

### Controle de Trânsito de Mercadorias ( no Amazonas

- Características Gerais:
- Manaus "Cidade Estado" (80% do PIB do Amazonas);
- Pontos de entrada de mercadorias em quantidade reduzida e de fácil mapeamento;
- Devido às características geográficas o trânsito de cargas se dá pelos modais aquaviário e aéreo;

### Controle de Trânsito de Mercadorias ( no Amazonas

Características Gerais:

- Cobrança de ICMS por antecipação;
- Controle visa preservar o Modelo Zona Franca;
- Equipe de fiscalização deixou de ter presença ostensiva nos postos e terminais de carga, passando a atuar com trabalhos mais baseados em ações planejadas;

# Sistema GAF - Módulos

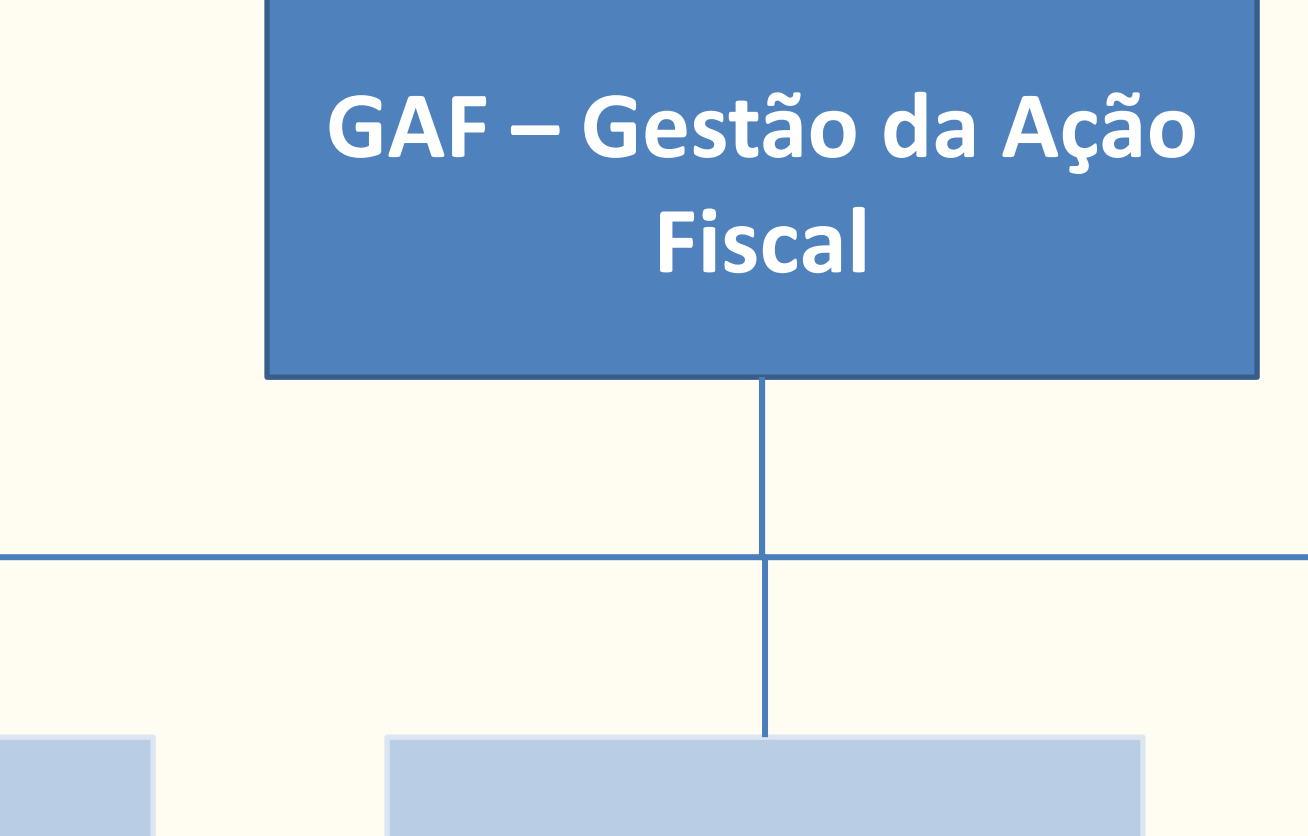

**GPF – Gestão de Postos Fiscais**

**Gestão de MAF / AINF**

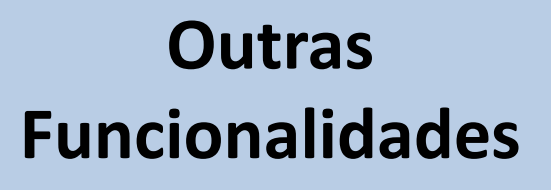

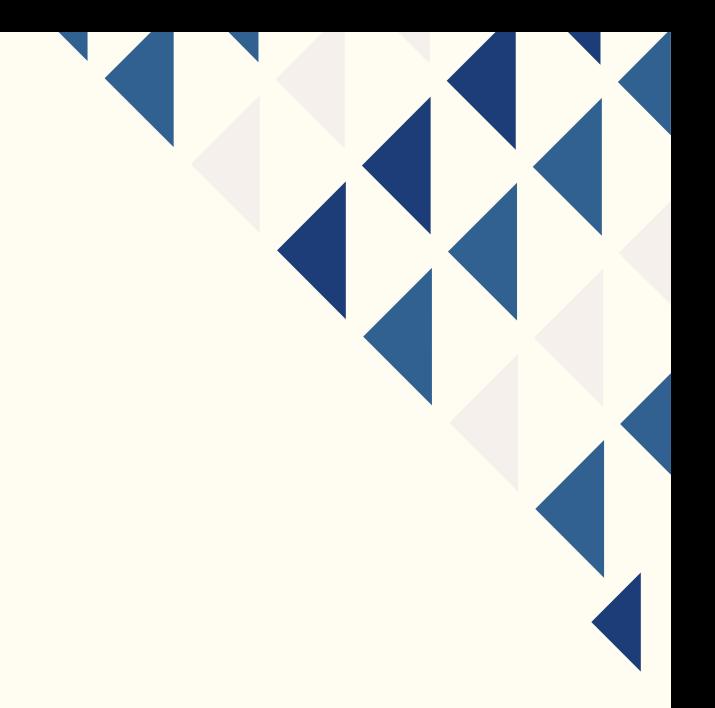

# Sistema GAF - Módulos

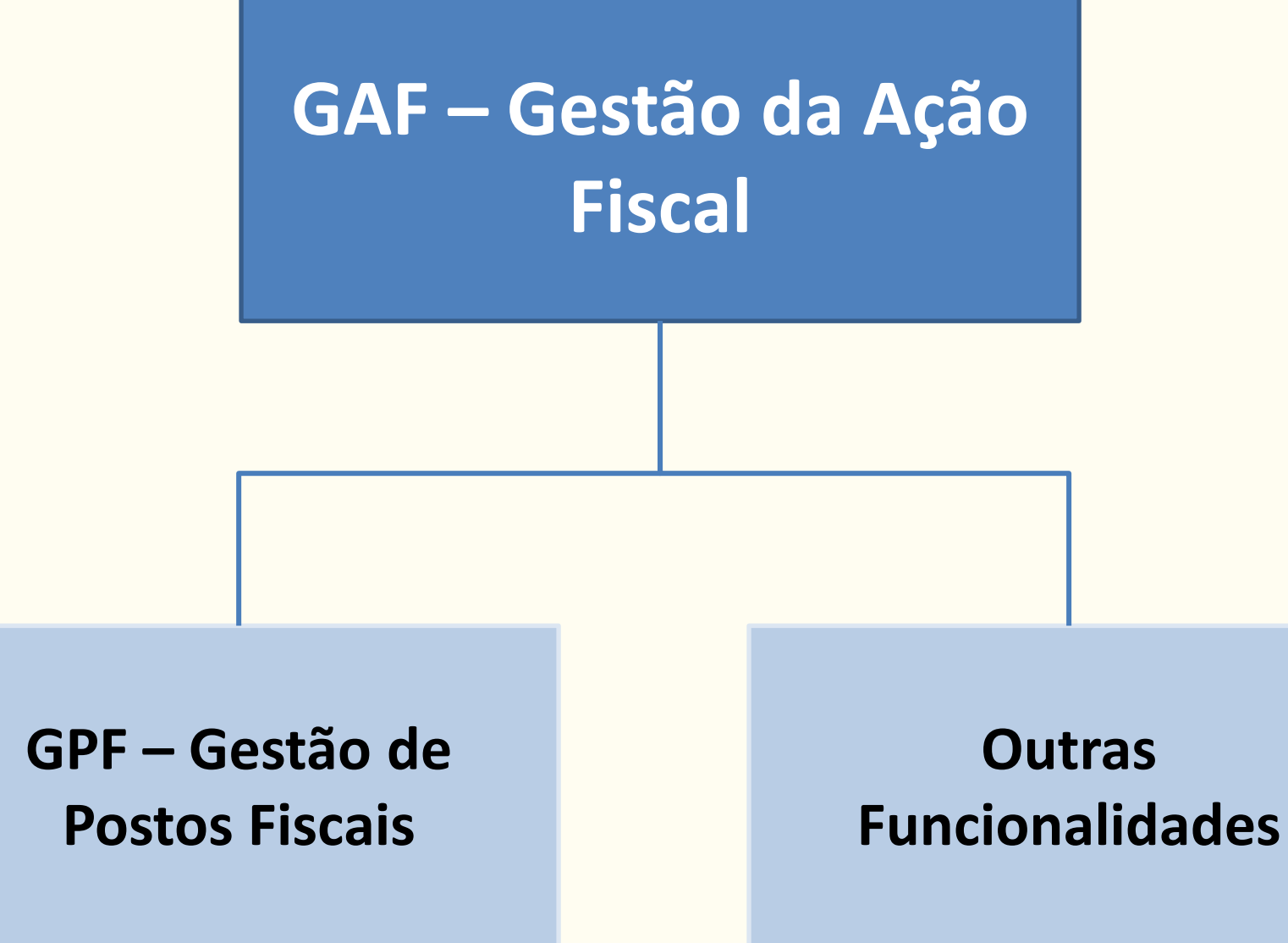

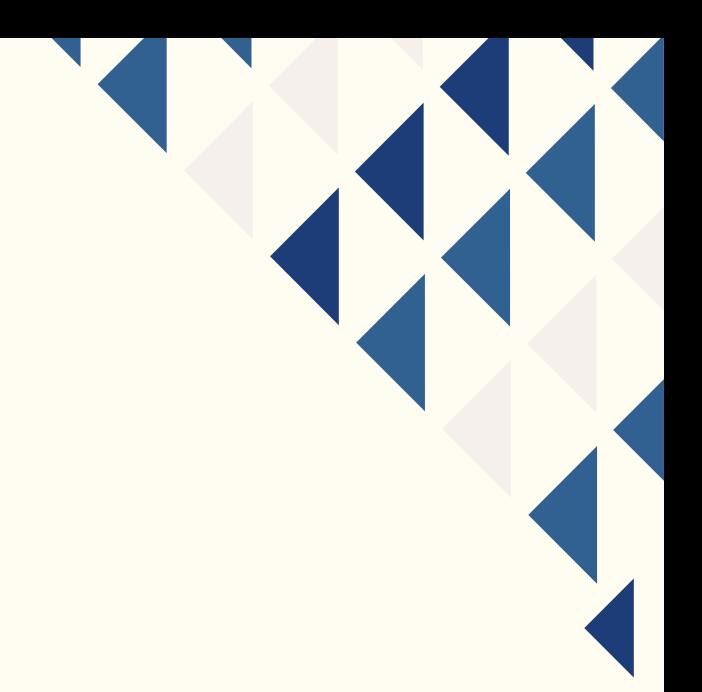

# GPF – Gestão de Postos Fiscais Objetivos:

- Desembaraço dos documentos fiscais no momento da chegada da mercadoria no Estado;
- Criação de malhas para maior controle das entradas de mercadorias de acordo com critérios estabelecidos pelo setor de fiscalização;
- Acompanhamento das mercadorias ainda em trânsito e após chegada no AM, tanto destinadas ao Estado quanto apenas de passagem.

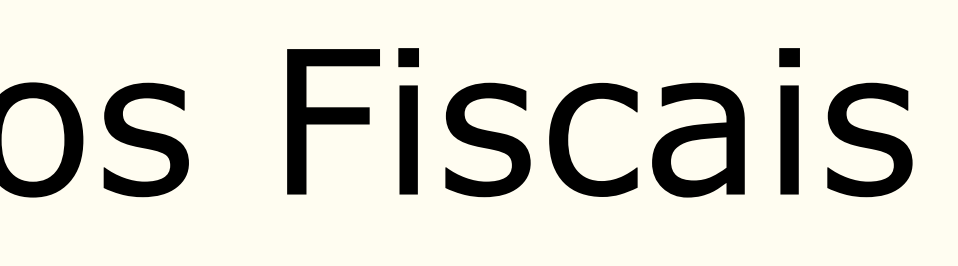

### Fluxo Geral do Sistema Antes da chegada da mercadoria no AM

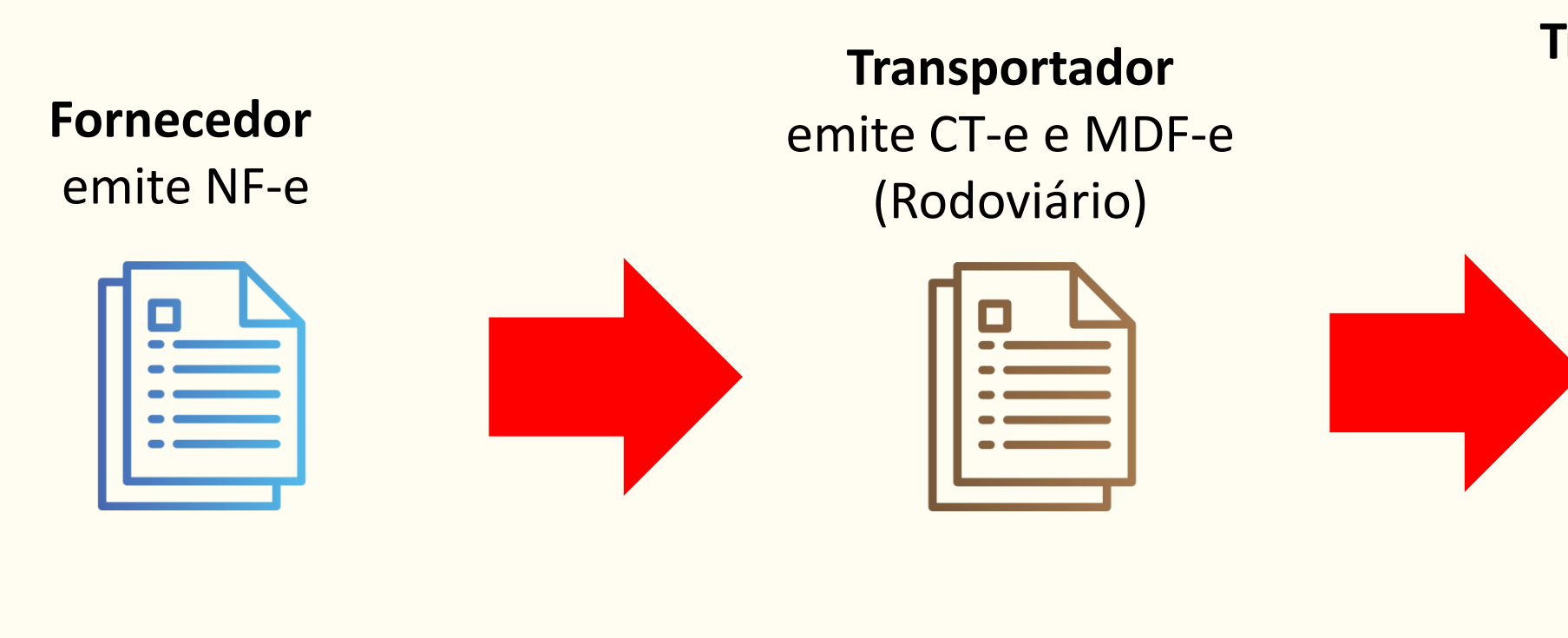

### **Transportador Intermediário**

emite CT-e e MDF-e (Aquaviário/Aéreo)

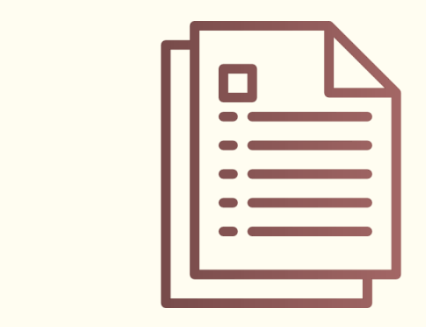

**GAF** Consolida Informações a partir dos MDF-e

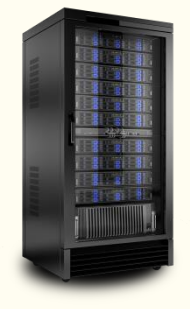

**GAF** Seleciona os Itens para Vistoria

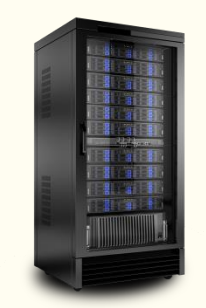

### Fluxo Geral do Sistema Antes da chegada da mercadoria no AM

### **Transportador Intermediário**

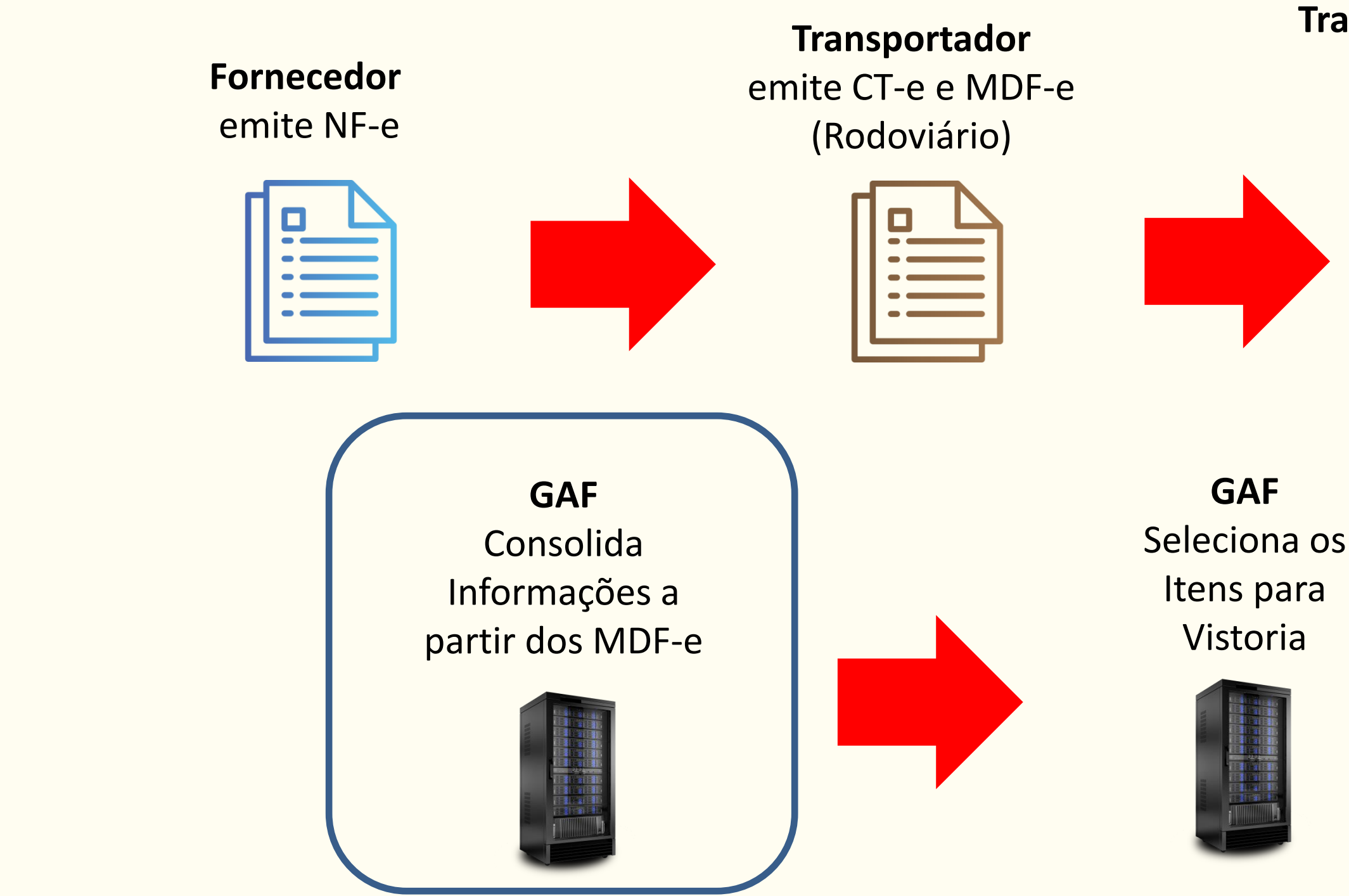

emite CT-e e MDF-e (Aquaviário/Aéreo)

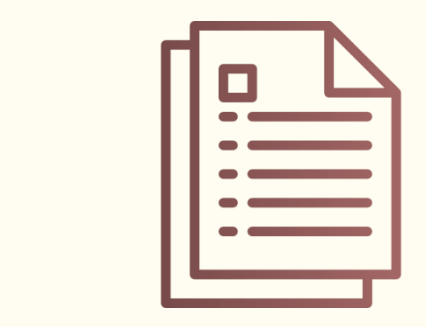

# Pesquisa de MDF-e (Auditor Fiscal)

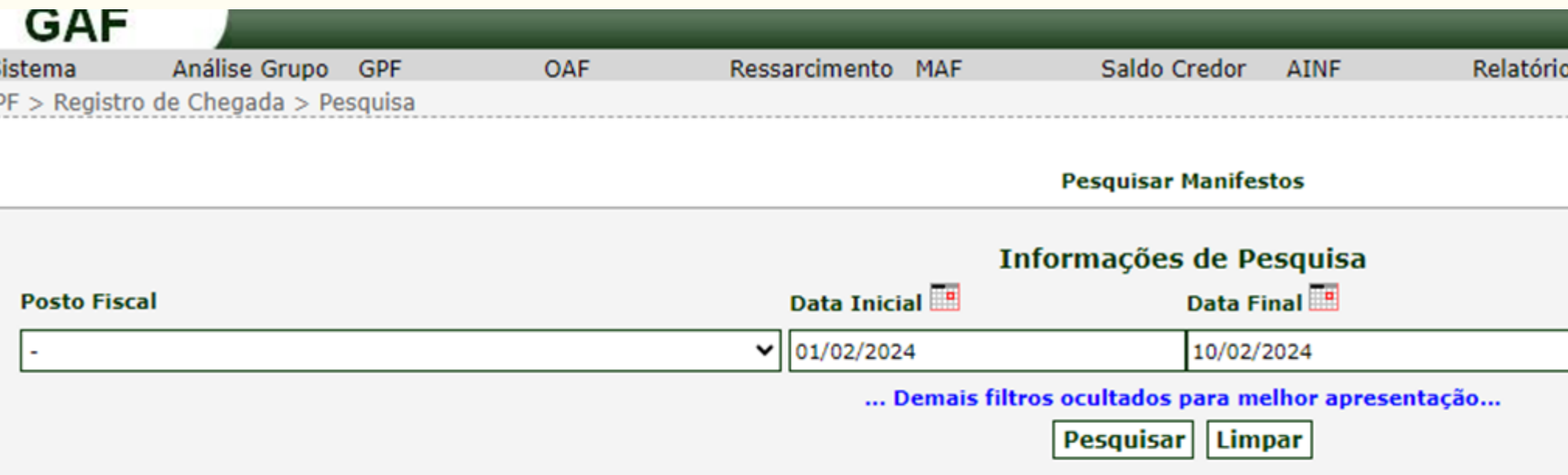

### Total de Registros: 875

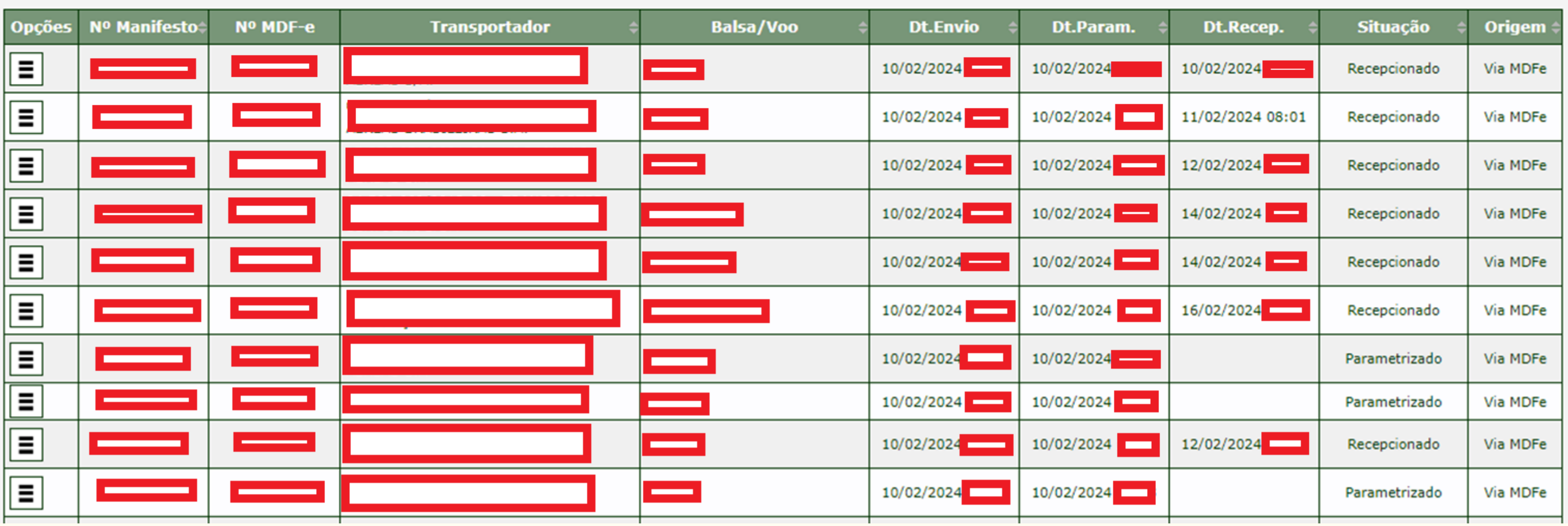

### **SEFAZ**

Gerencial - TI

Ambiente: PRODUCÃO

**Chave Manifesto** 

**CNPJ do Transportador** 

# Exibição de dados do Manifesto

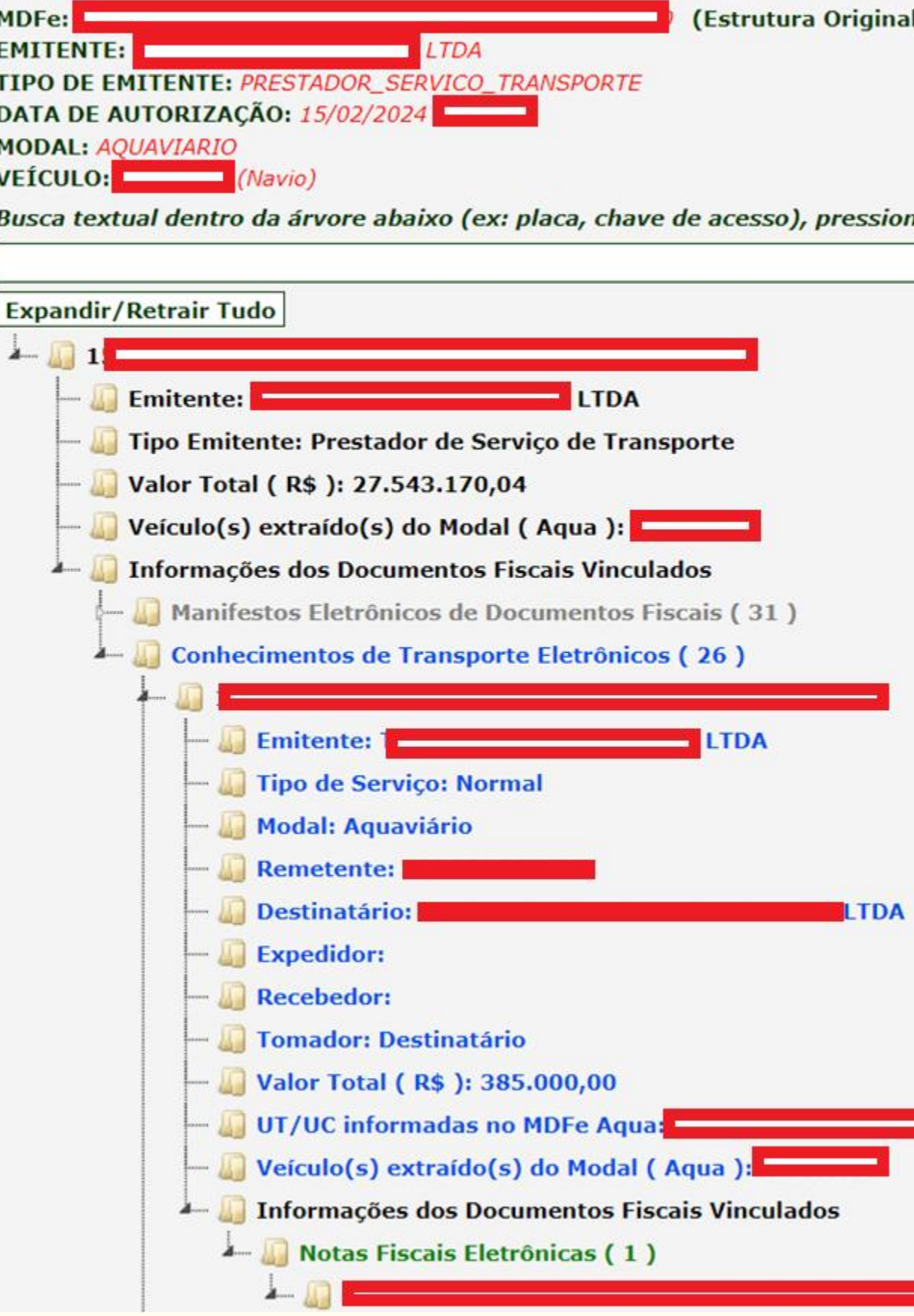

II)

e ENTER:

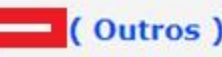

# Exibição de dados do Manifesto (XX

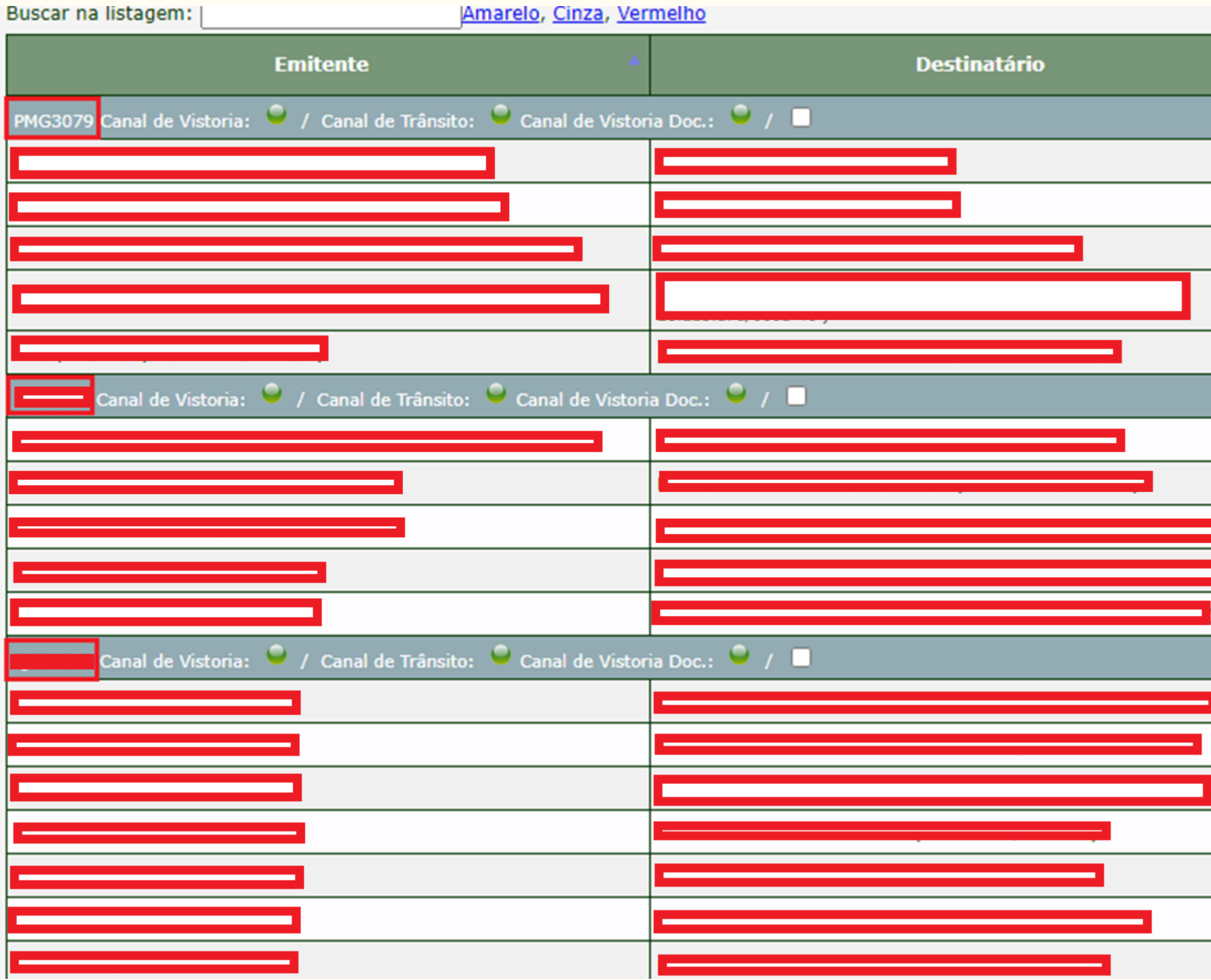

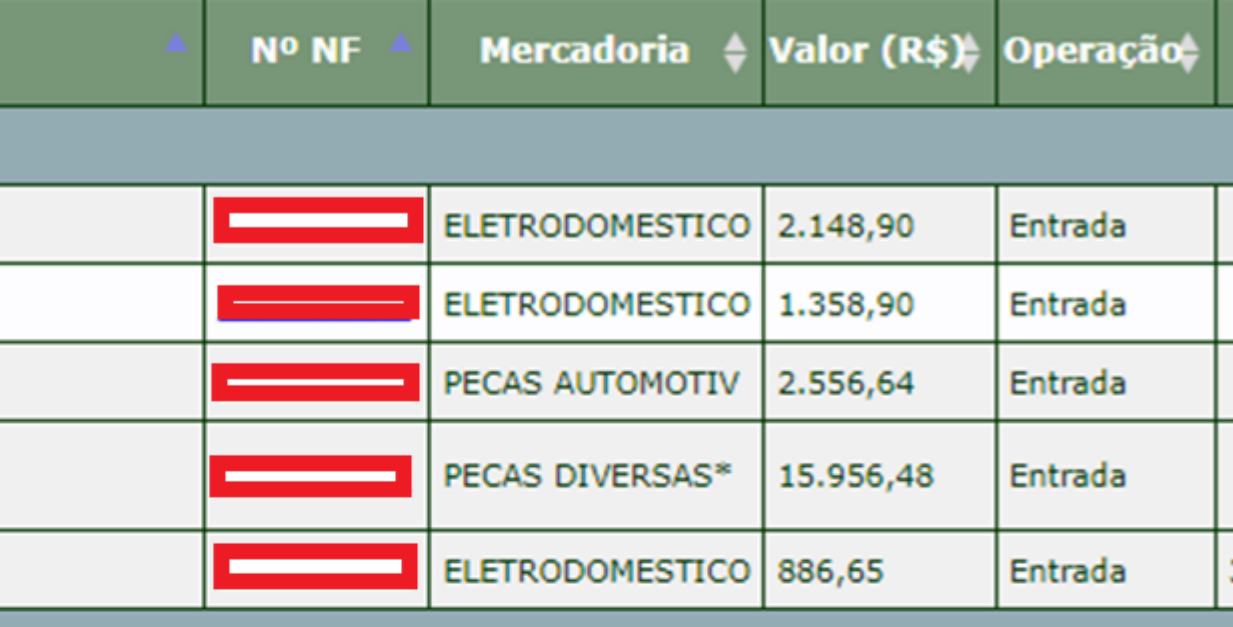

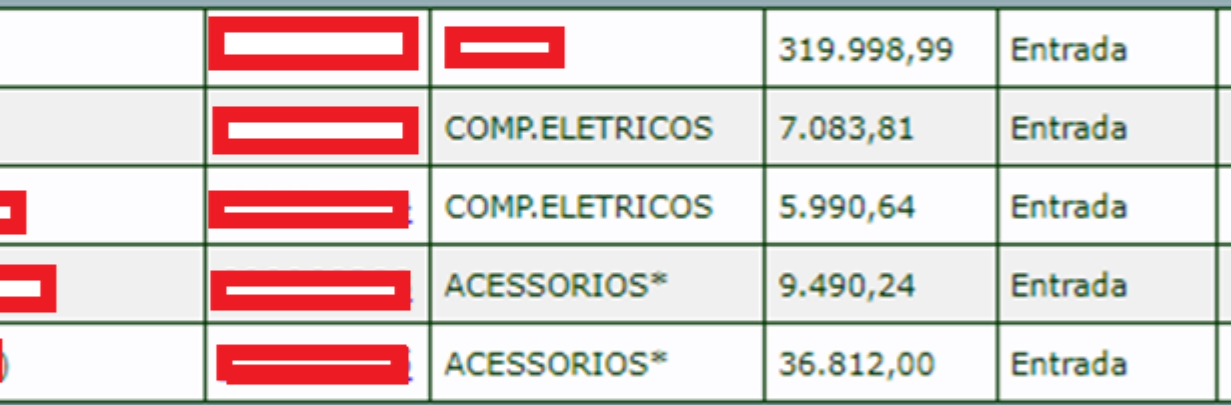

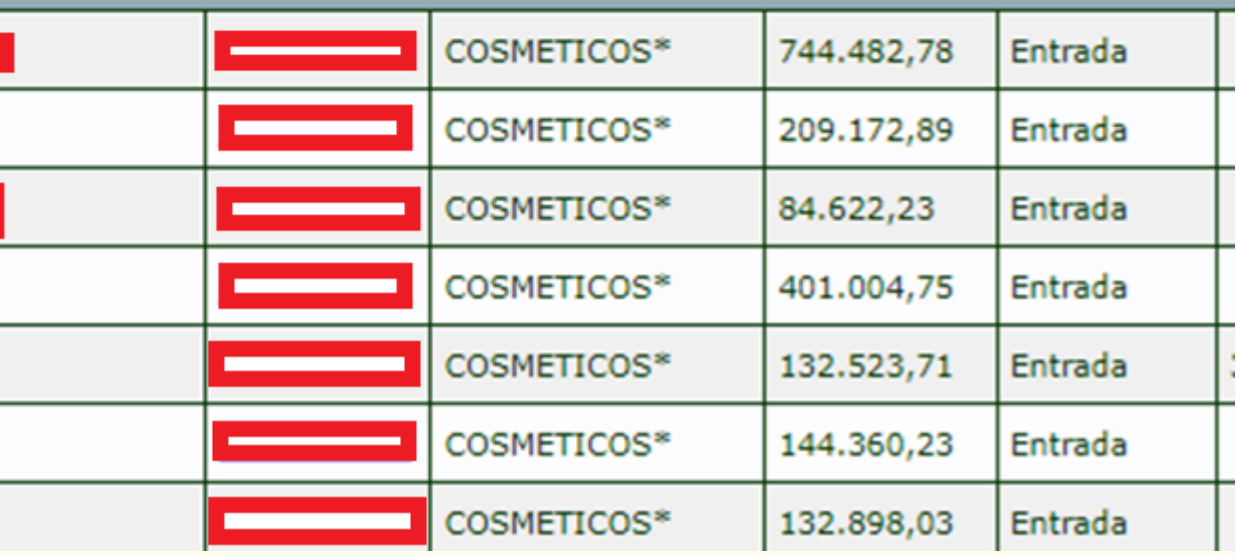

### Fluxo Geral do Sistema Antes da chegada da mercadoria no AM

### **Transportador Intermediário**

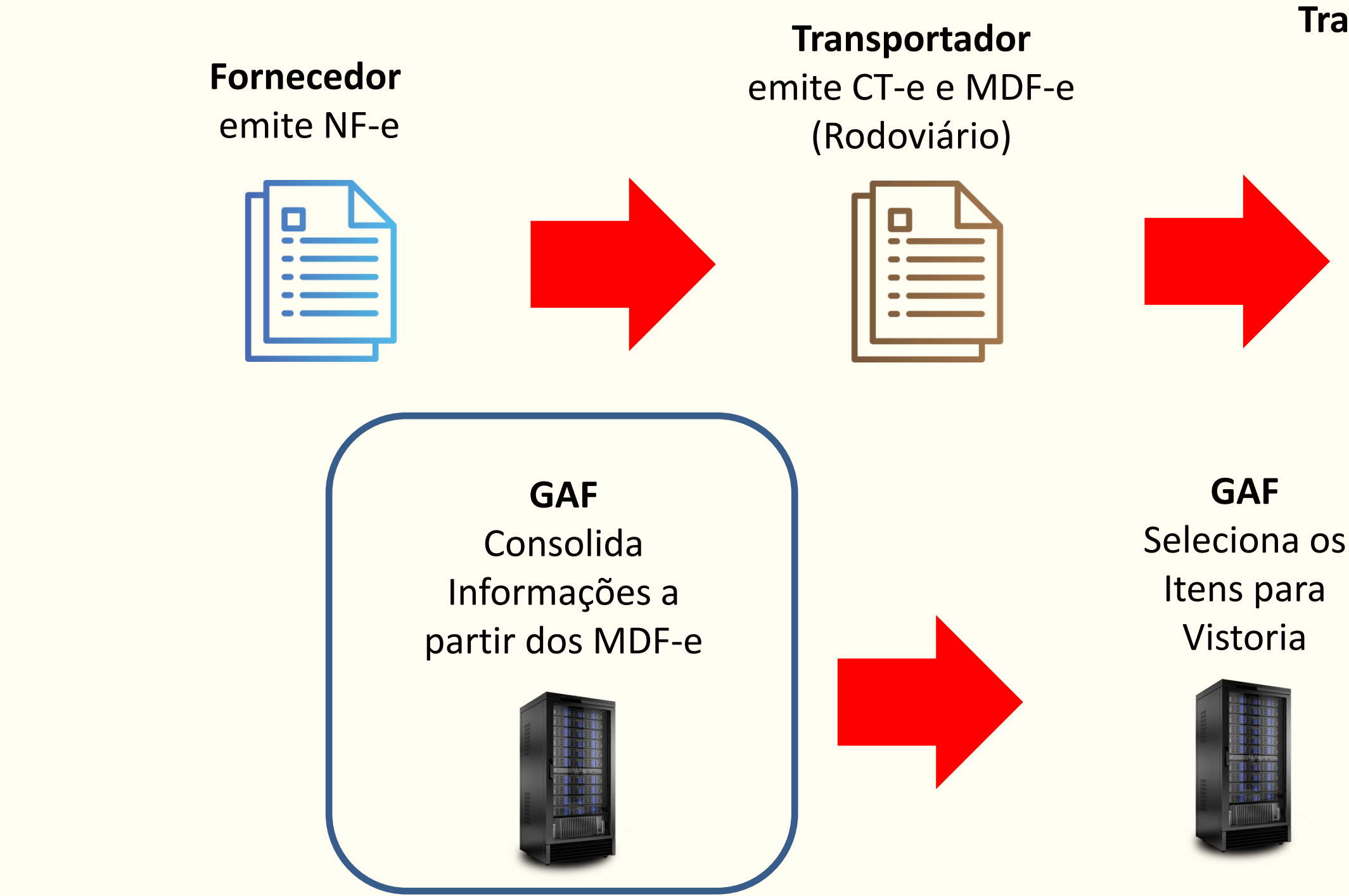

emite CT-e e MDF-e (Aquaviário/Aéreo)

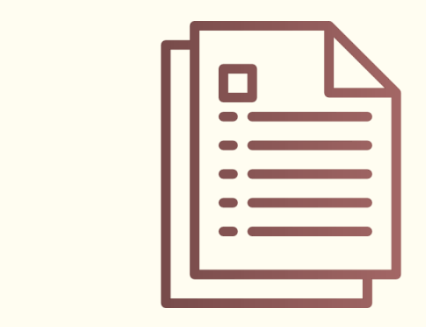

### Fluxo Geral do Sistema Antes da chegada da mercadoria no AM

### **Transportador Intermediário**

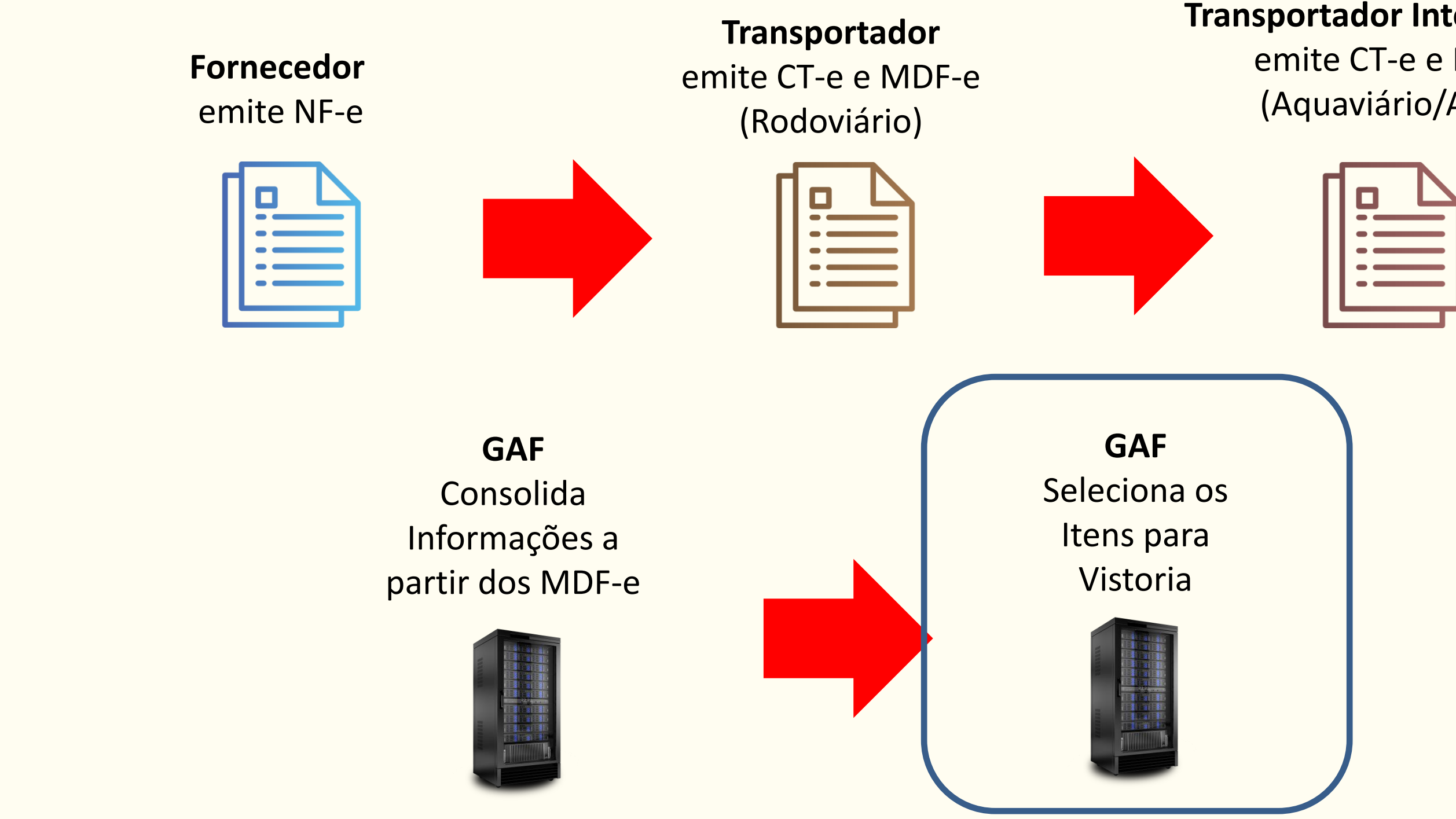

emite CT-e e MDF-e (Aquaviário/Aéreo)

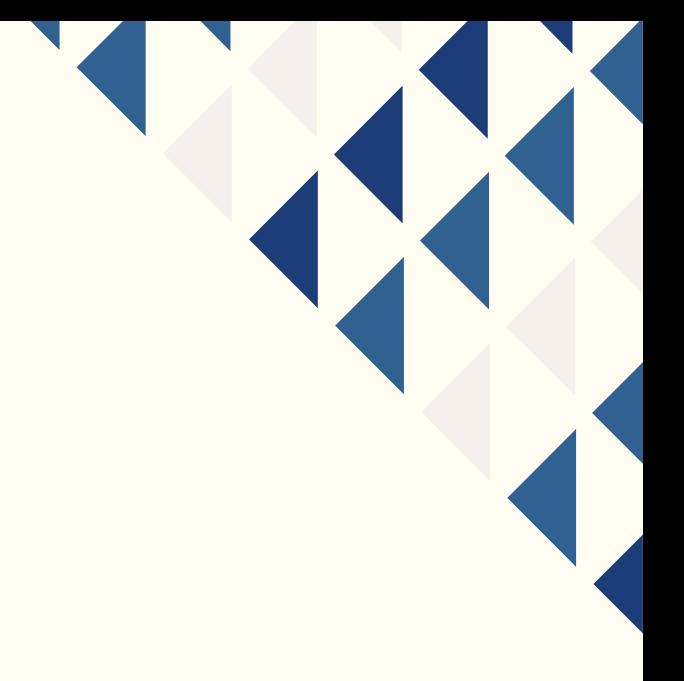

# Sistema GAF - Parametrização

### Inclusão de Parametrização de Notas Fiscais

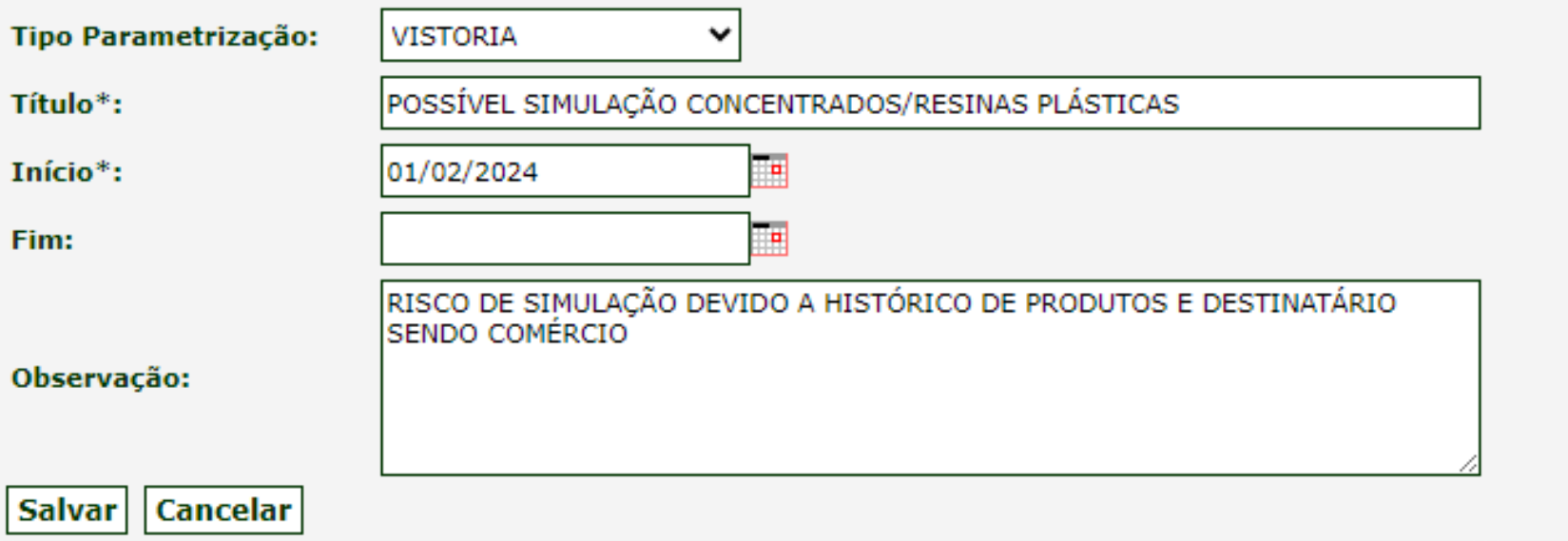

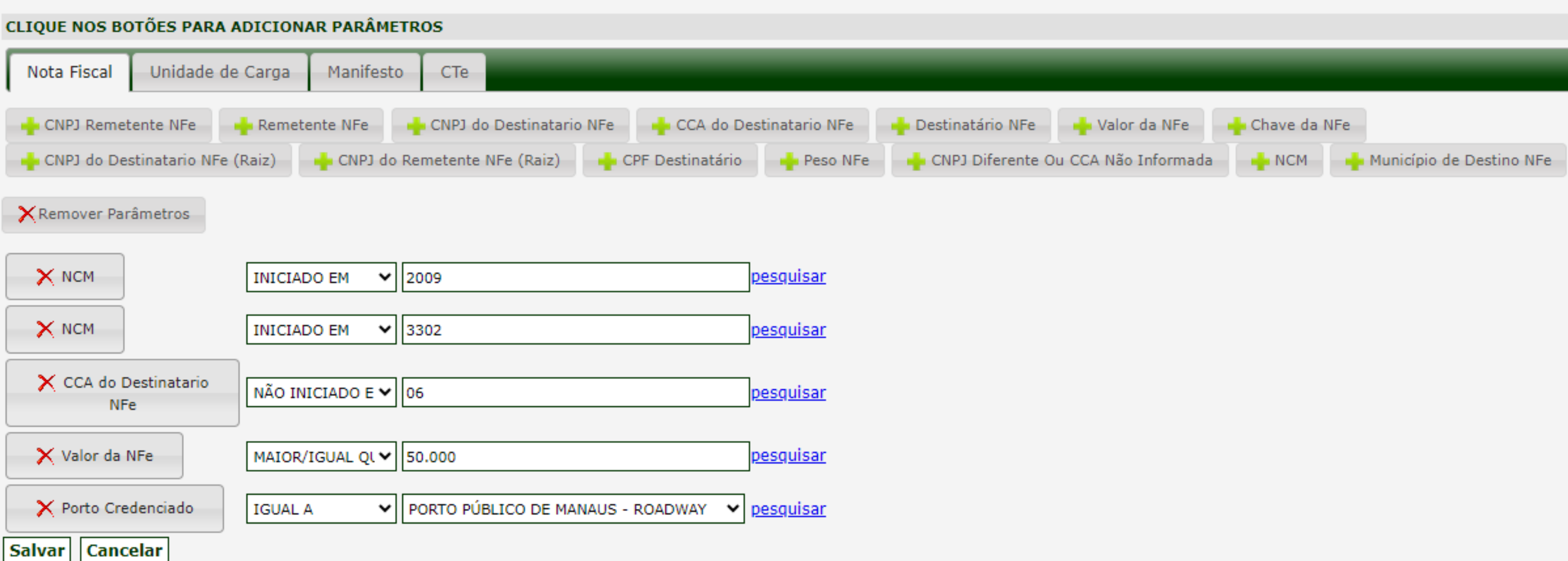

# Sistema GAF - Parametrização

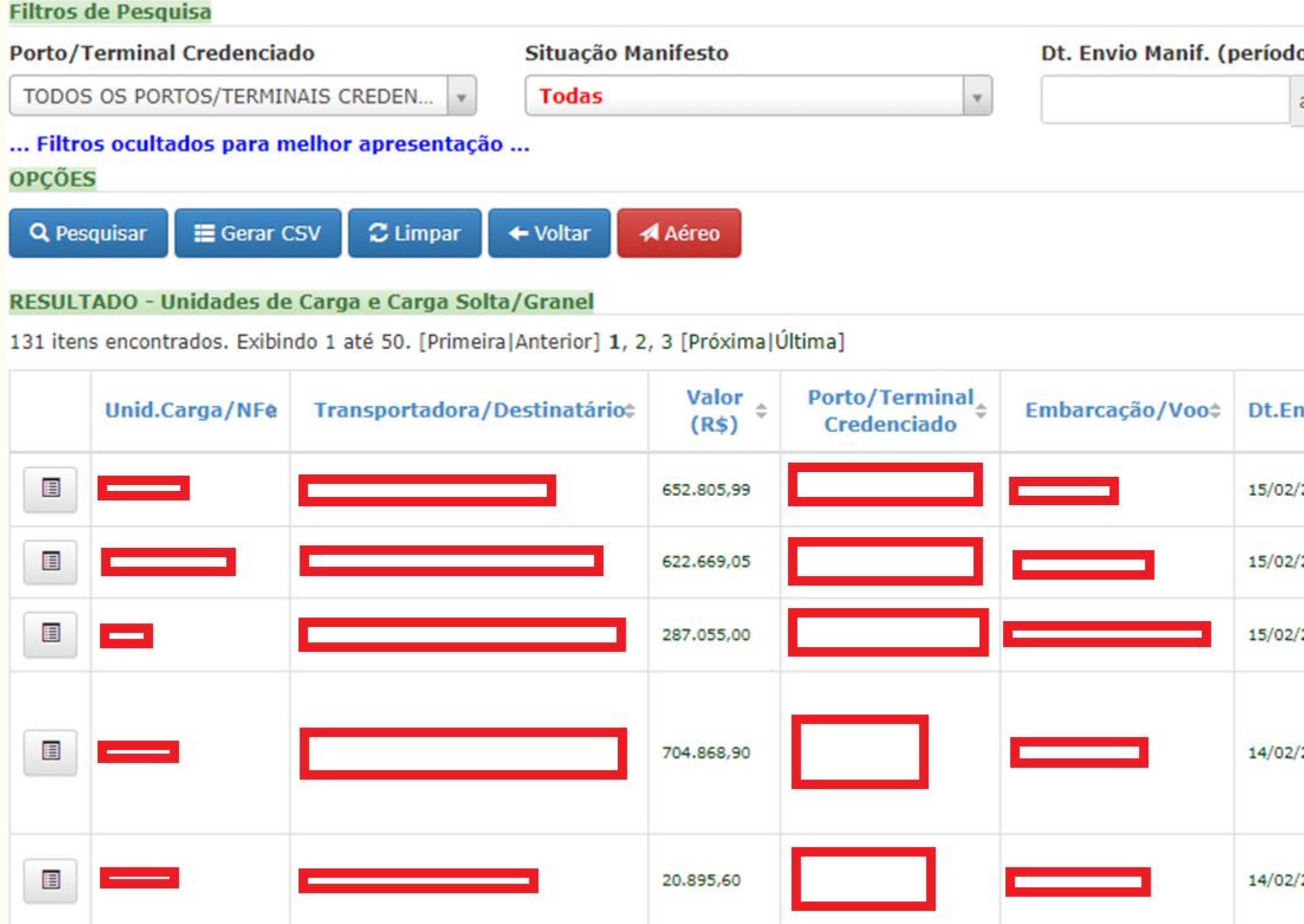

### 0)

limpar

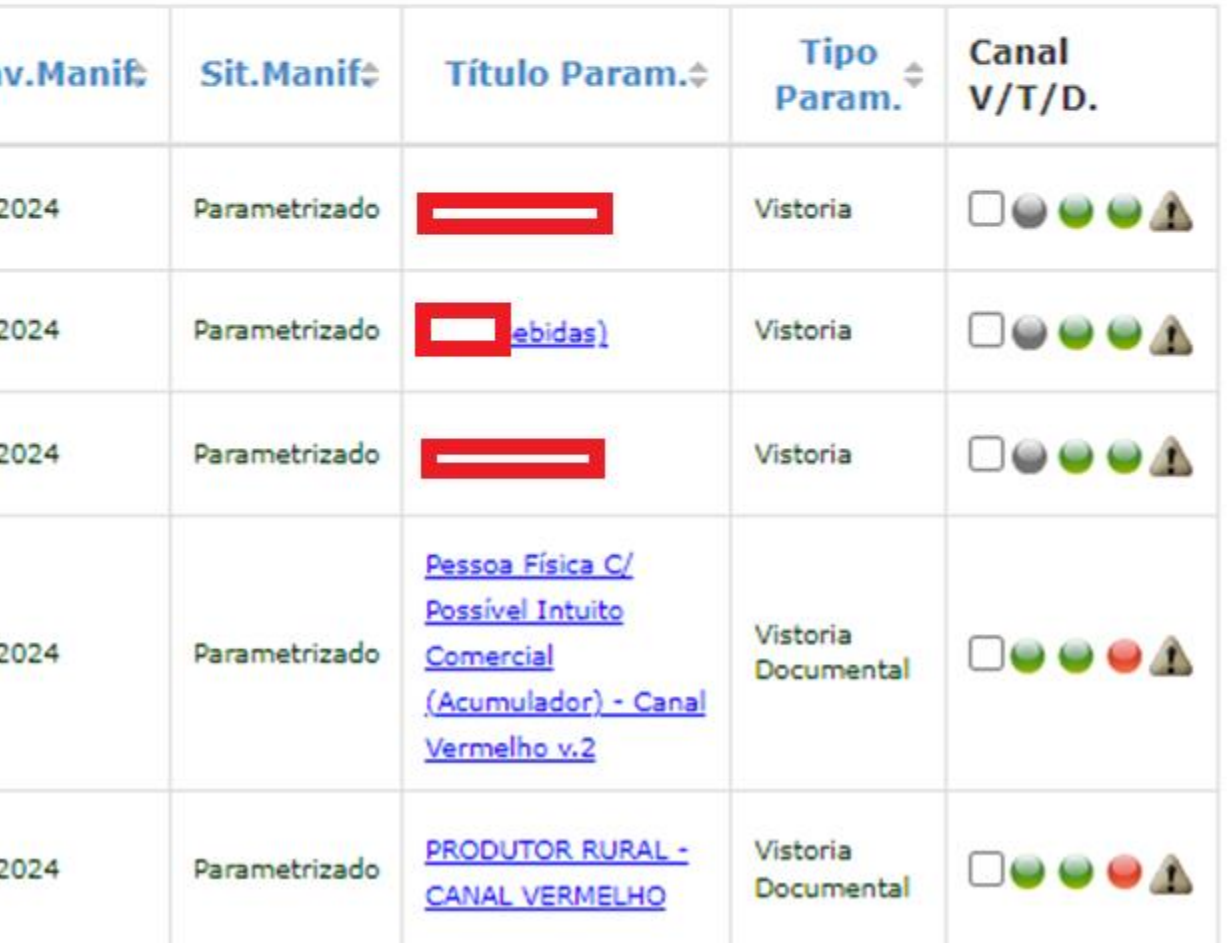

# Sistema GAF - Parametrização

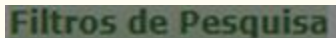

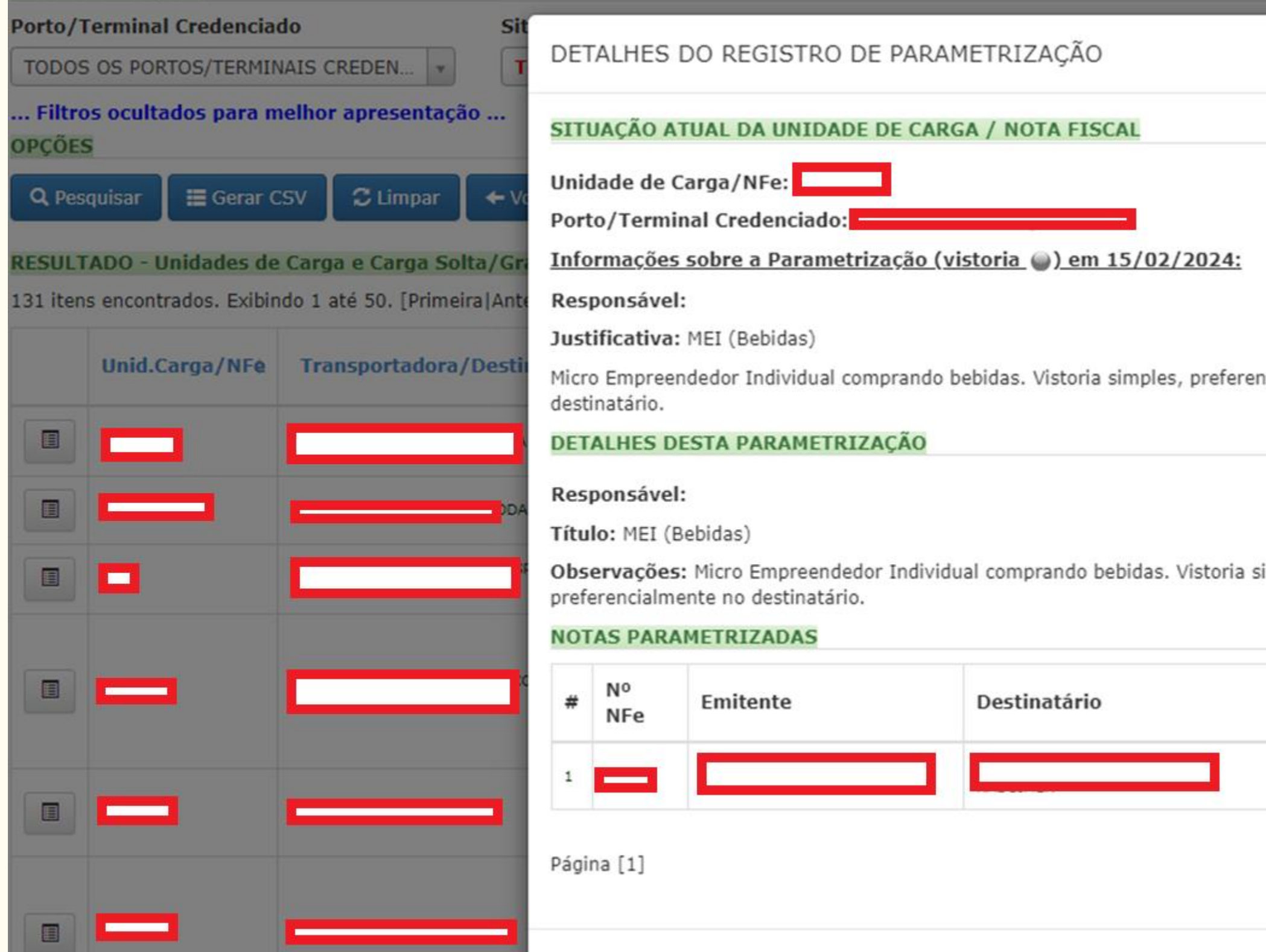

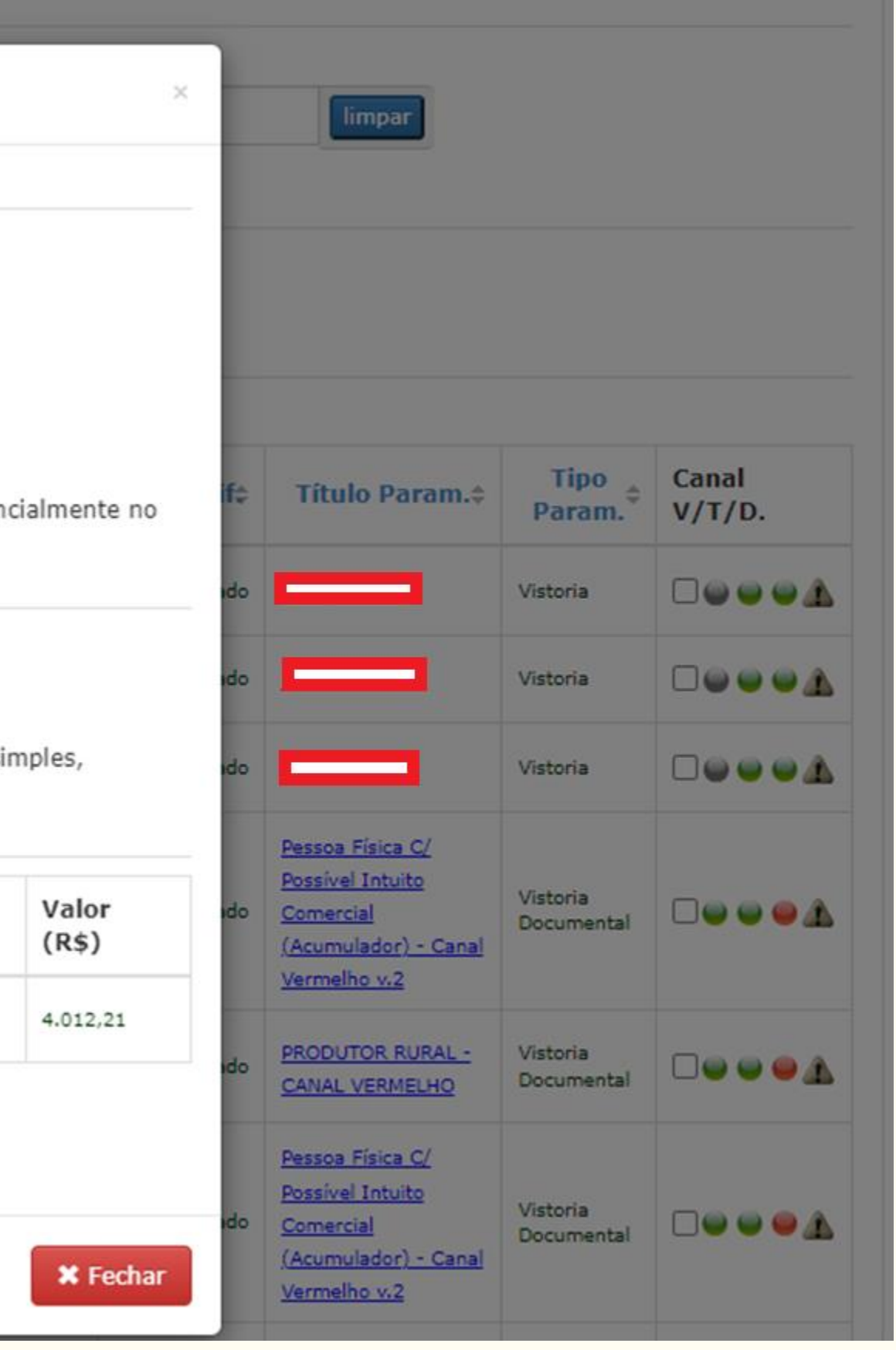

# Fluxo Geral do Sistema Depois da chegada da mercadoria no AM

### **GAF**

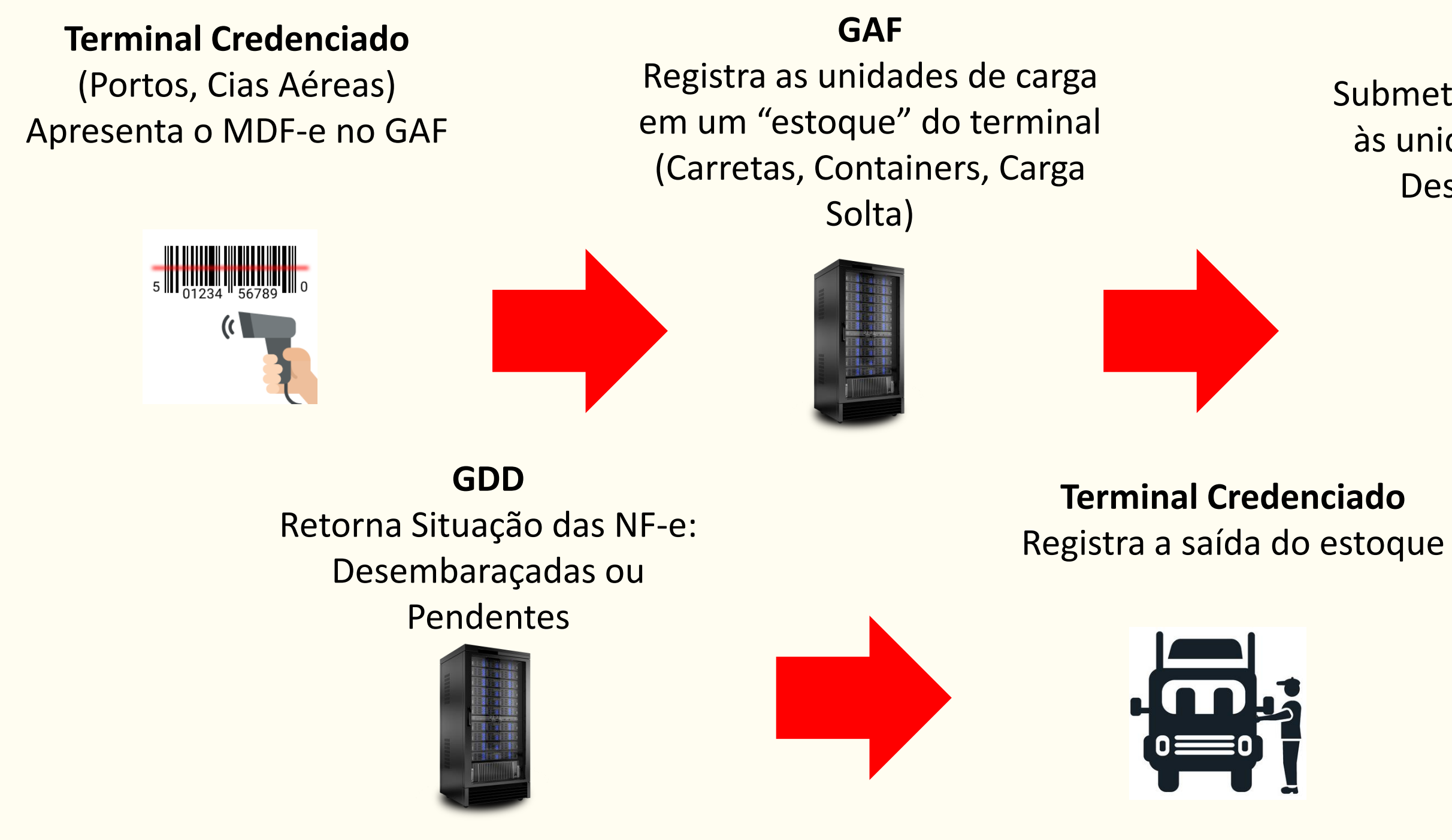

Submete as NF-es vinculadas às unidades ao Sistema de Desembaraço (GDD)

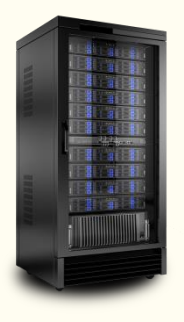

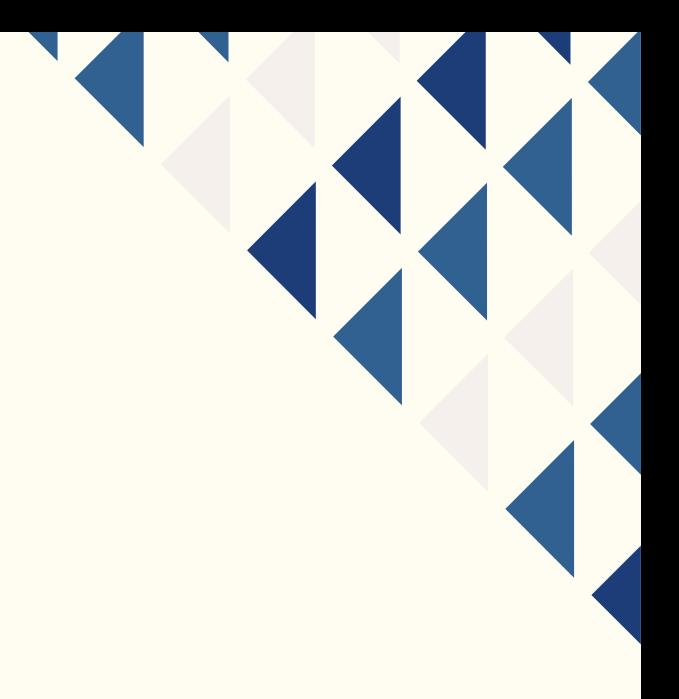

# Fluxo Geral do Sistema Depois da chegada da mercadoria no AM

### **GAF**

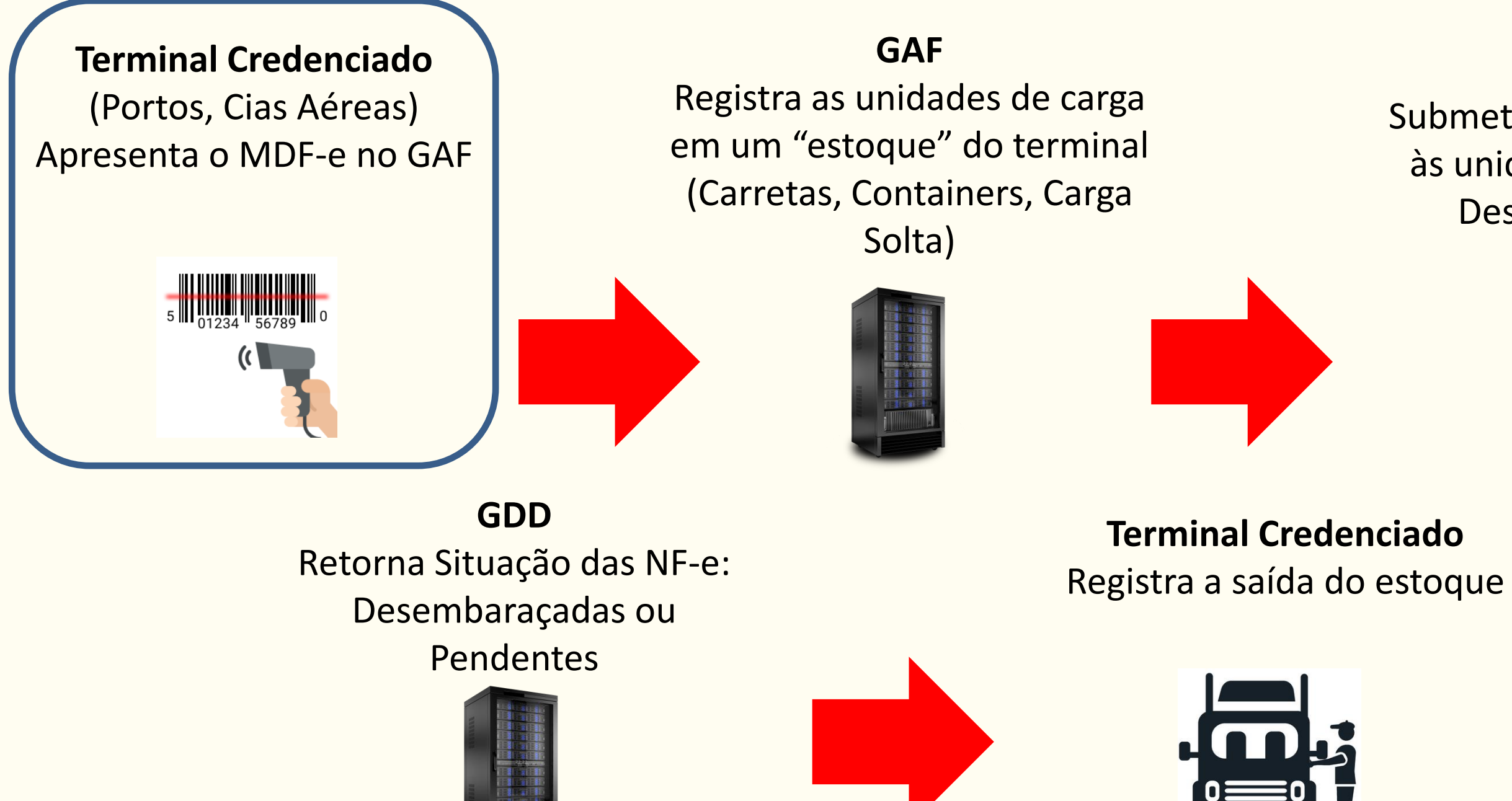

Submete as NF-es vinculadas às unidades ao Sistema de Desembaraço (GDD)

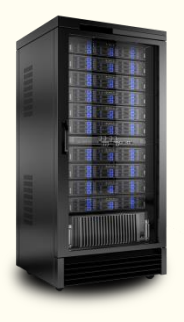

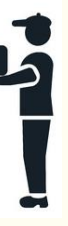

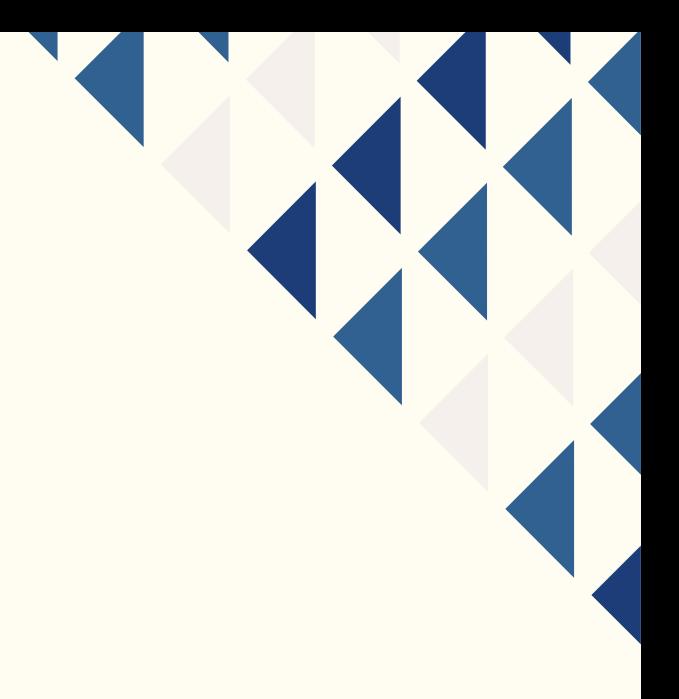

# Apresentação de MDF-eRecepcionar MDFe - Verificação de Integridade Resultado da Verificação de Integridade do MDFe O documento está íntegro.

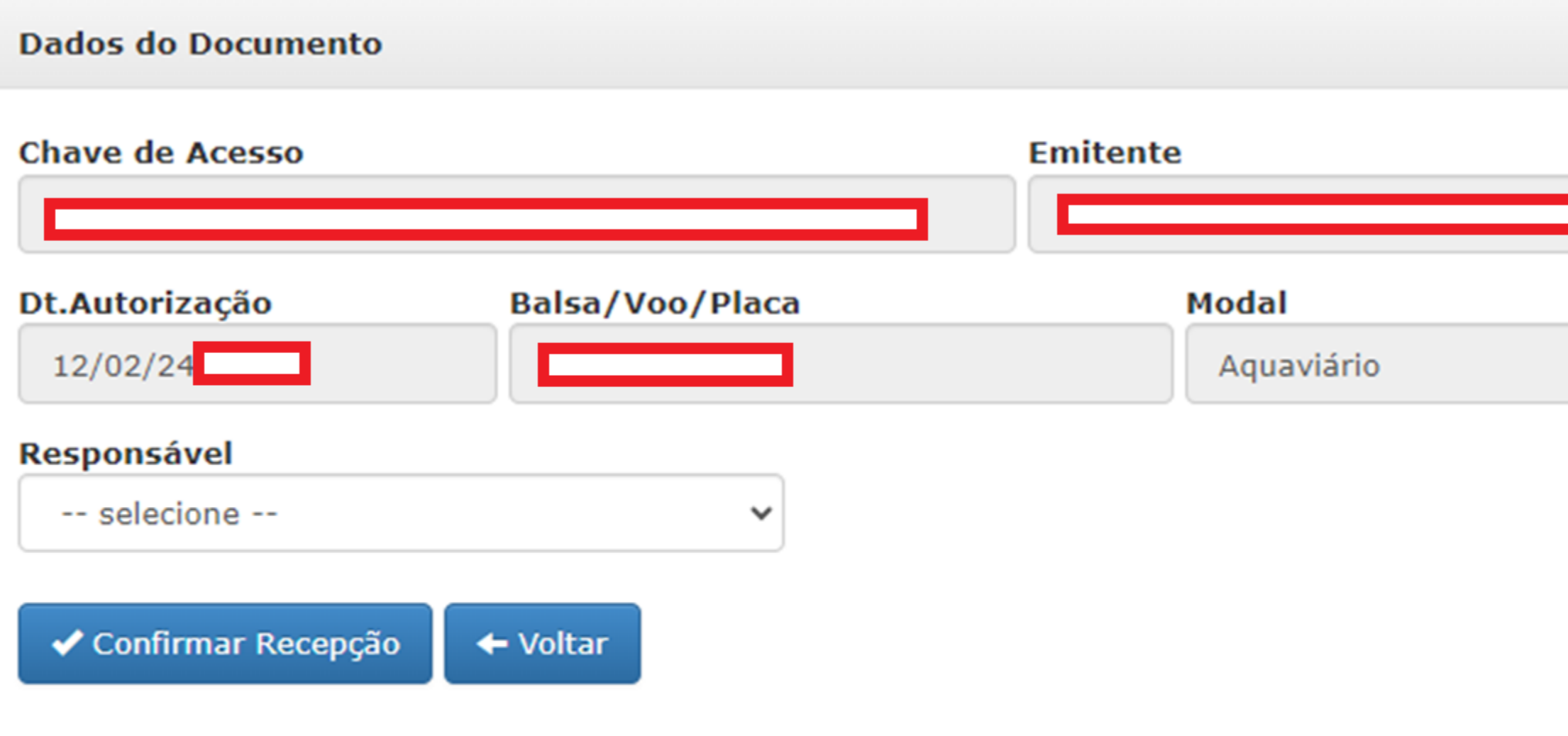

# Apresentação de MDF-e

MDFe - Termo de Ciência de Parametrização

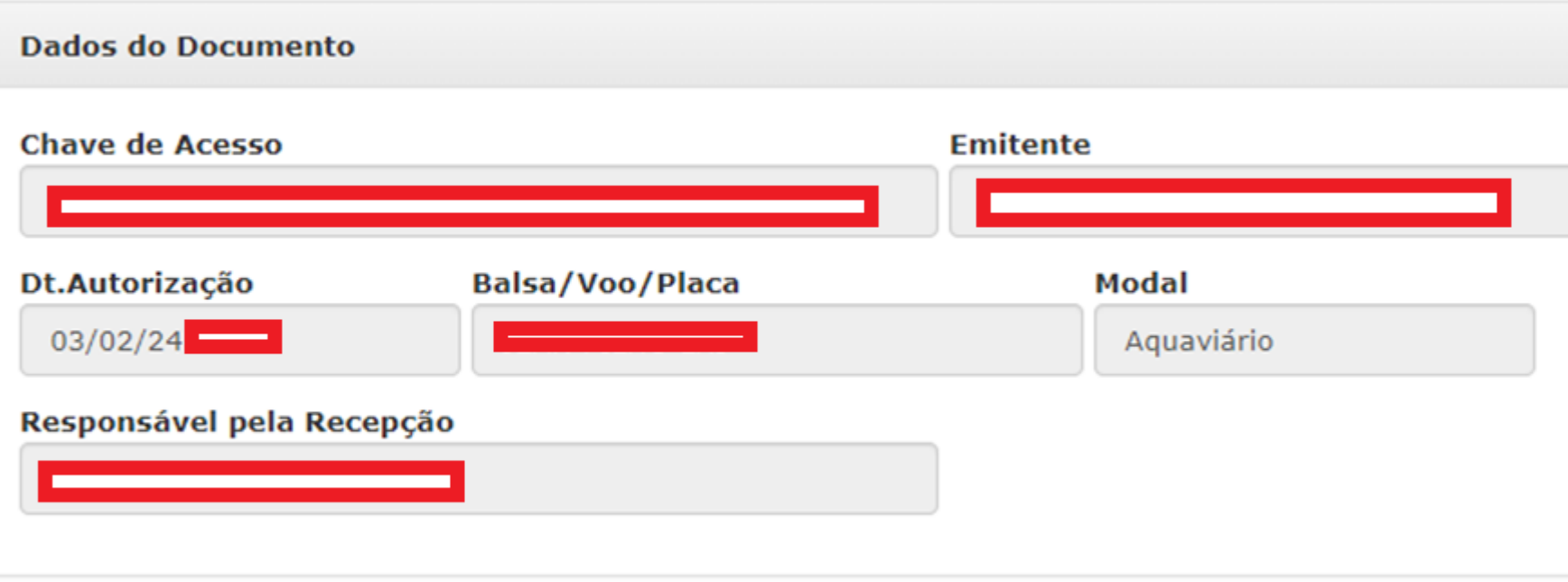

### **Termo de Ciência**

O Estou ciente de que as unidades de carga / notas fiscais abaixo discriminadas encontram-se parametrizadas; e que a liberação das mesmas não se dará antes da lavratura do Termo de Vistoria ou Termo de Lacre de Trânsito.

O Também estou ciente de que tais cargas parametrizadas devem ser deslocadas para área segregada tão logo sejam desembarcadas, obedecendo aos prazos previstos na legislação.

### As vistorias devem ser agendadas pelo e-mail gvrm@sefaz.am.gov.br

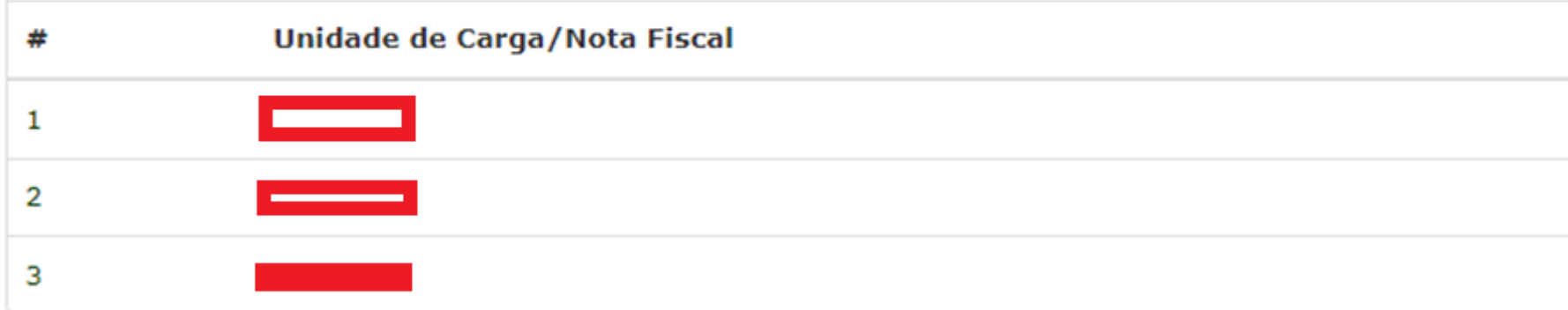

✔ Li e aceito os termos acima citados

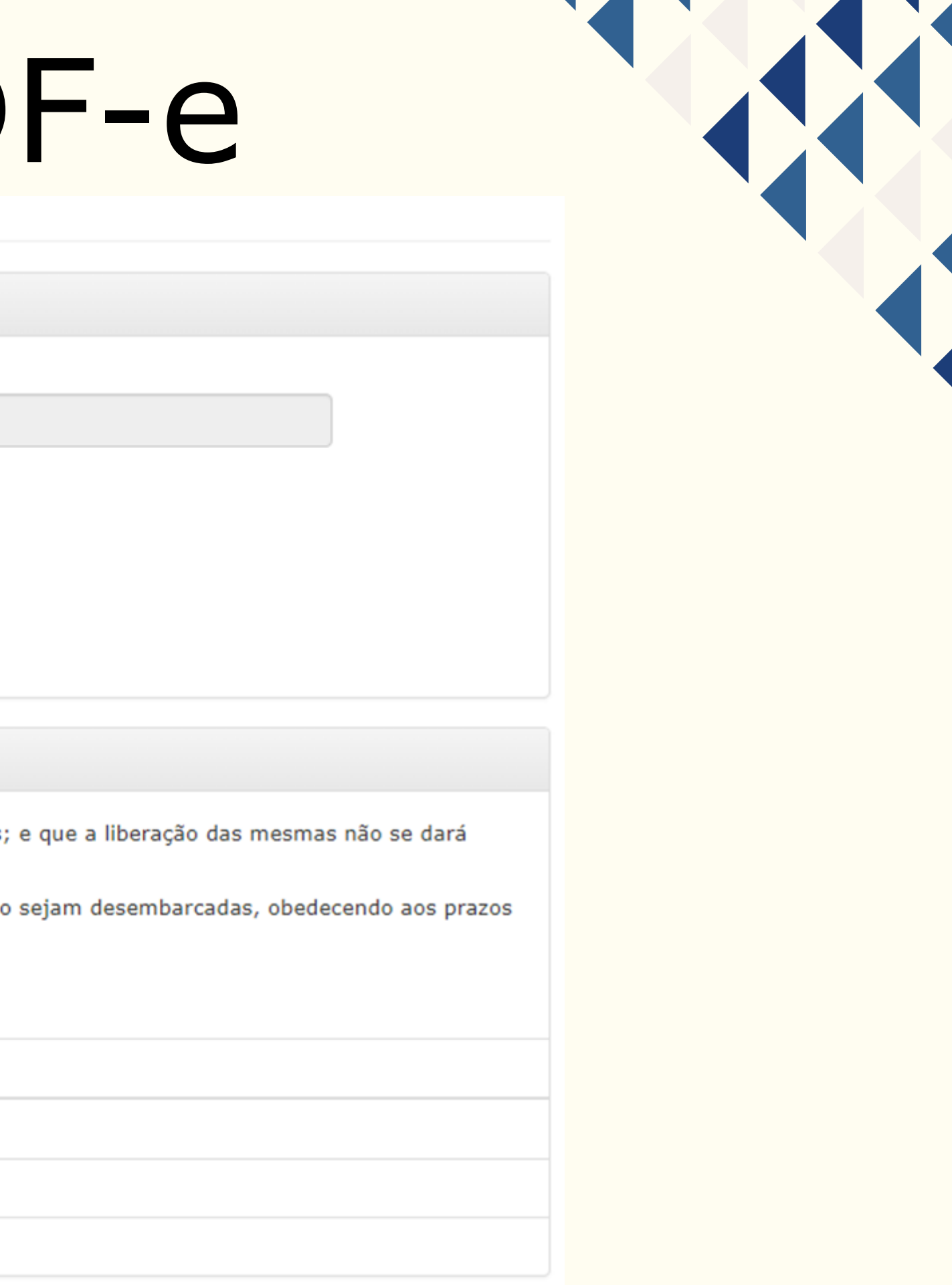

# Fluxo Geral do Sistema Depois da chegada da mercadoria no AM

**Terminal Credenciado** (Portos, Cias Aéreas) Apresenta o MDF-e no GAF

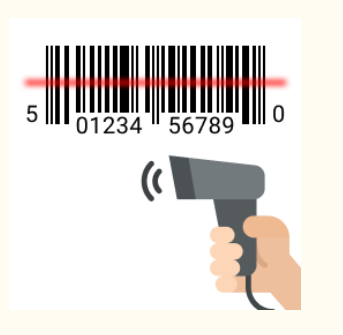

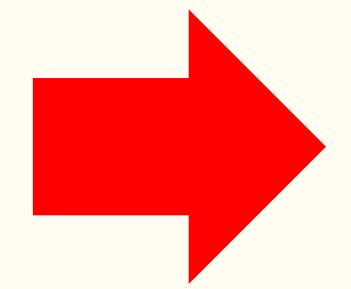

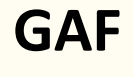

Registra as unidades de carga em um "estoque" do terminal (Carretas, Containers, Carga Solta)

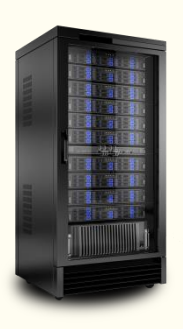

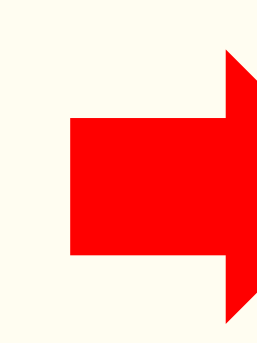

### **GAF**

Submete as NF-es vinculadas às unidades ao Sistema de Desembaraço (GDD)

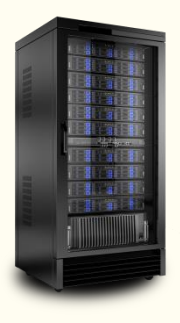

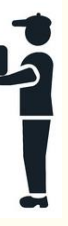

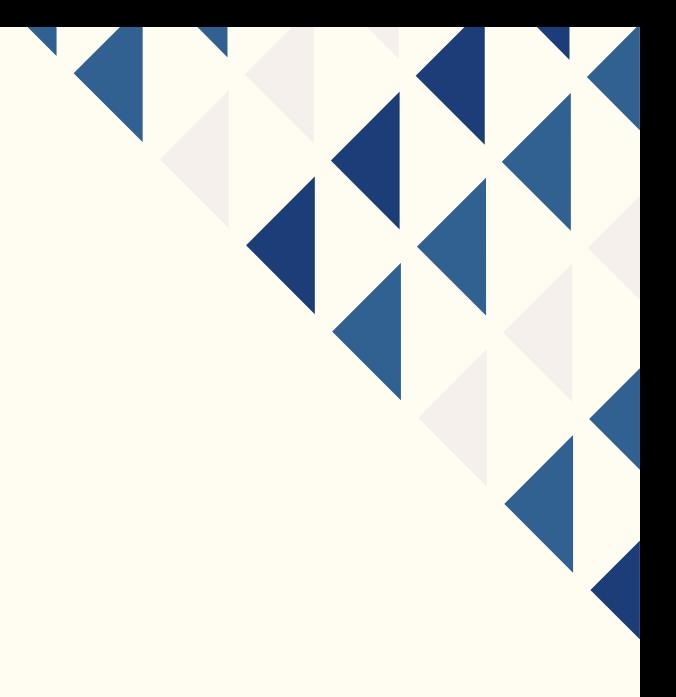

**GDD** Retorna Situação das NF-e: Desembaraçadas ou Pendentes

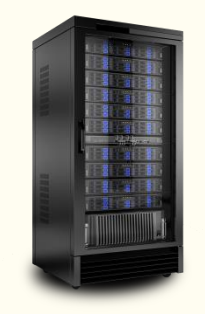

**Terminal Credenciado** Registra a saída do estoque

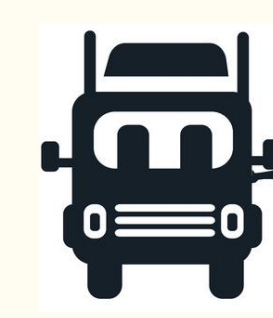

# Fluxo Geral do Sistema Depois da chegada da mercadoria no AM

### **GAF**

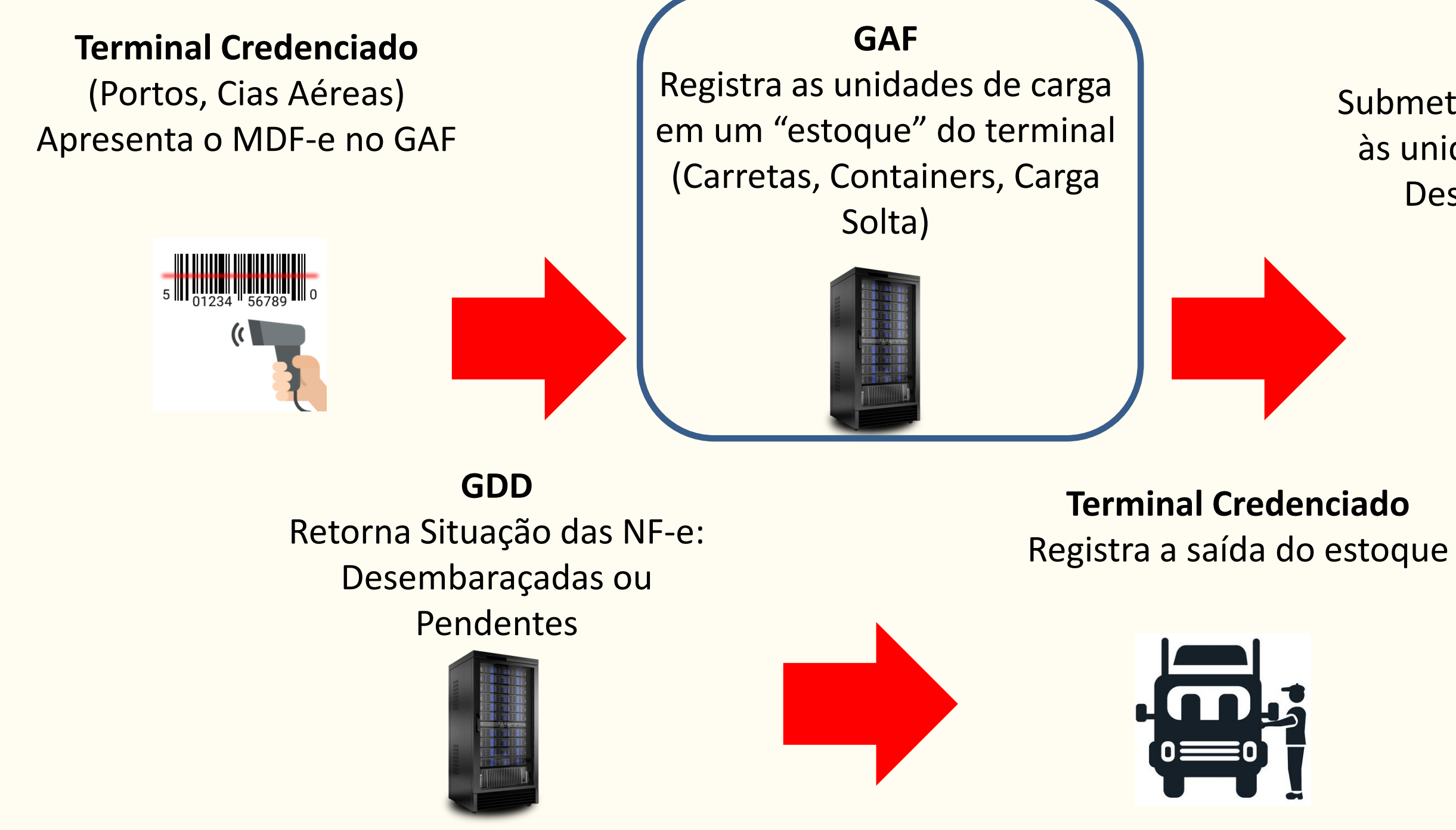

Submete as NF-es vinculadas às unidades ao Sistema de Desembaraço (GDD)

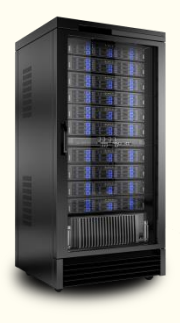

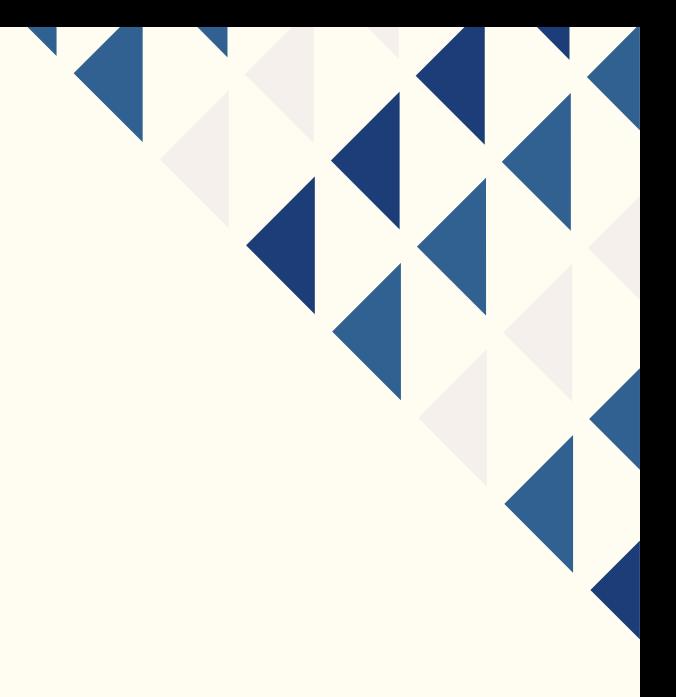

# Controle de Estoque

Pesquisar Estoque de Pátio

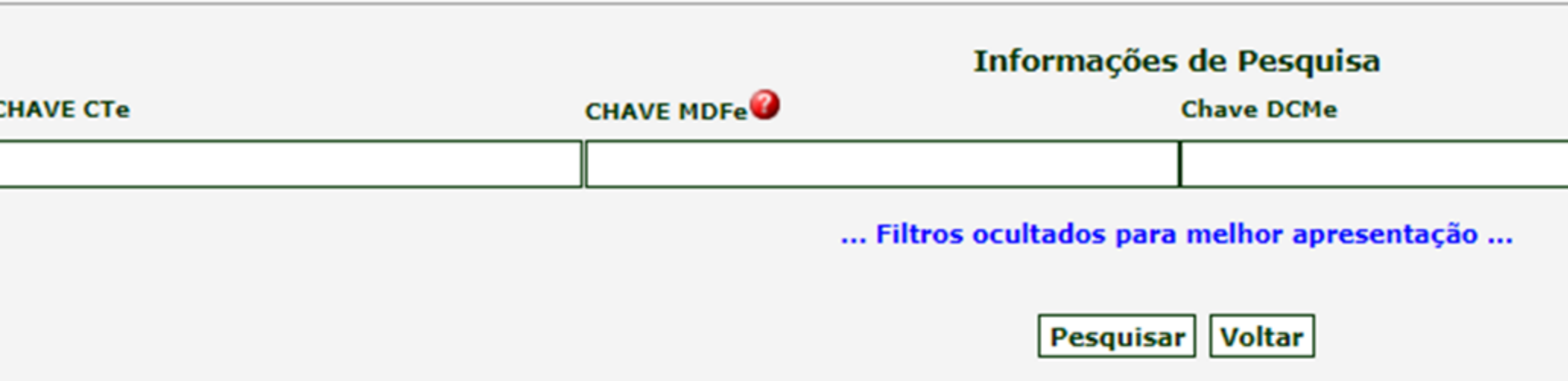

Orientações sobre a Vistoria Externa aqui. Orientações sobre a Diferença a Apurar aqui.

Total de Registros: 3187

### Selecionar Todas as UC para Saída

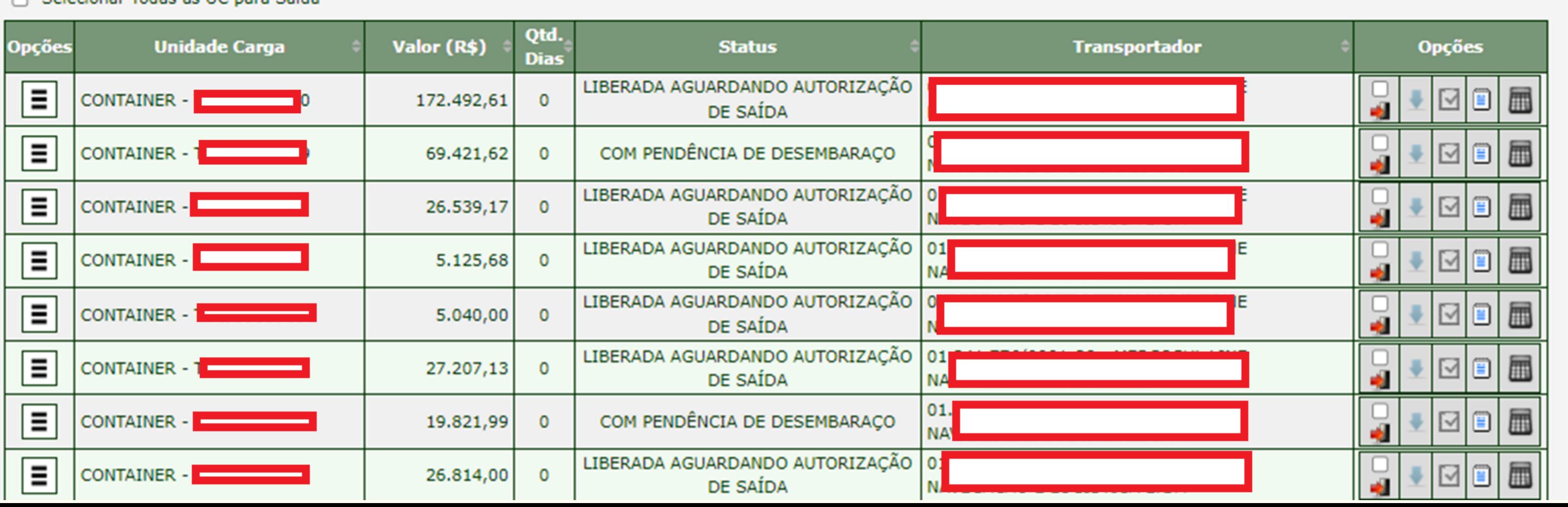

### CNPJ do Transportador Destinatário

# Fluxo Geral do Sistema Depois da chegada da mercadoria no AM

### **GAF**

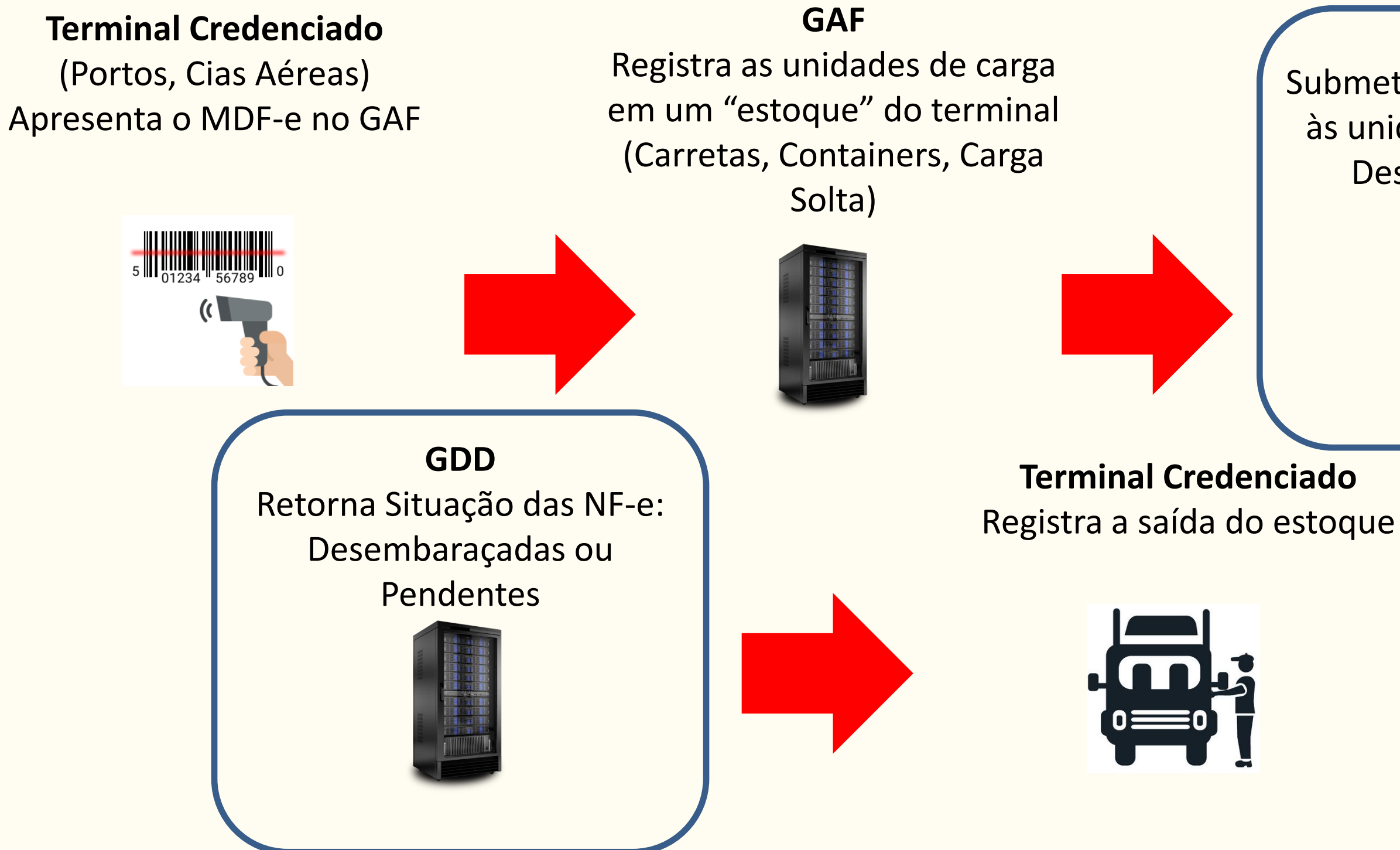

Submete as NF-es vinculadas às unidades ao Sistema de Desembaraço (GDD)

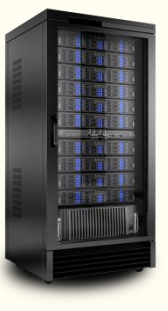

### Fluxo Geral do Sistema Integração entre os sistemas GAF e GDD

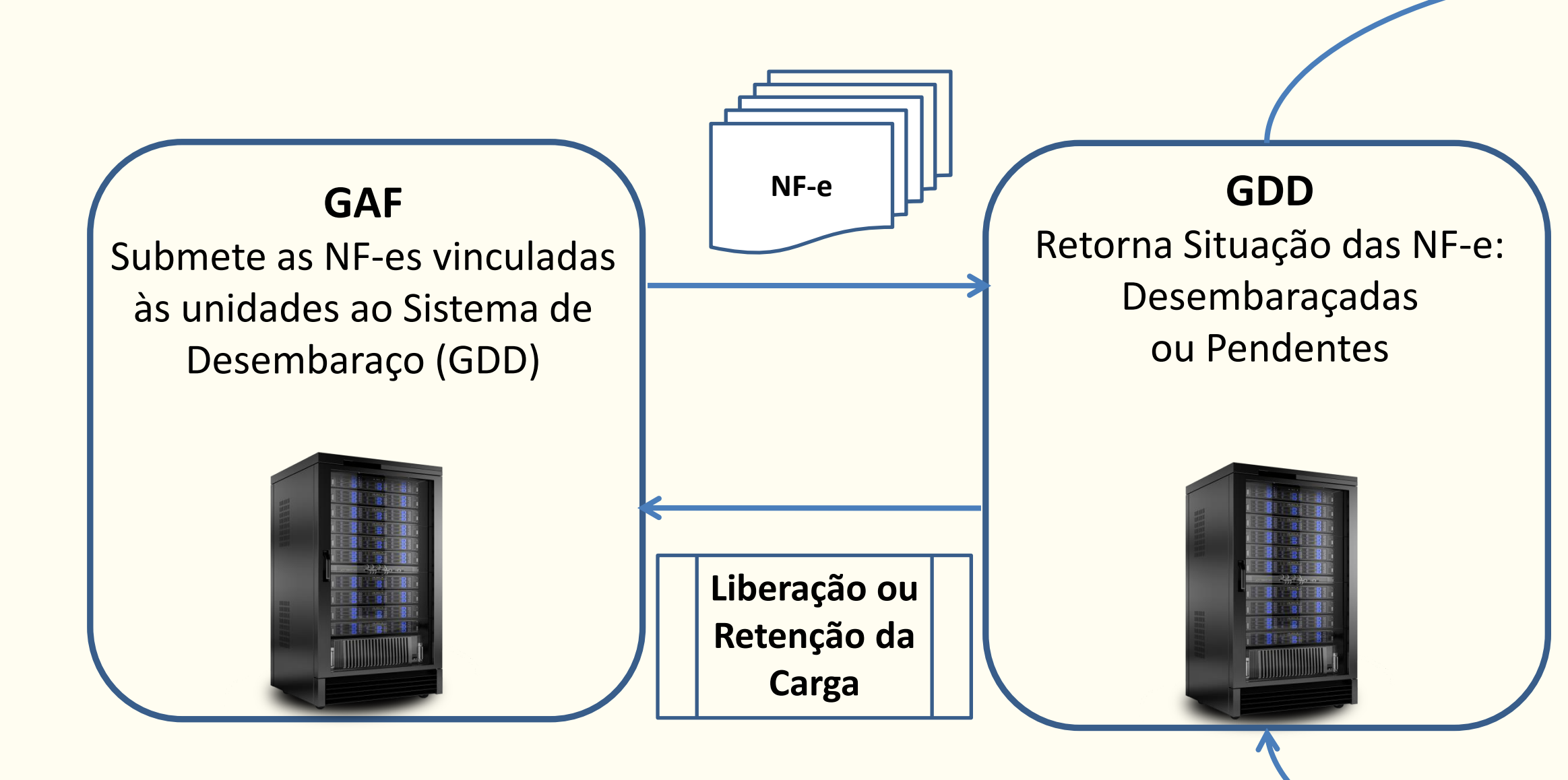

**Situação Cadastral do Destinatário**

**Pendências do Destinatário**

**Pagamento do Imposto**

# Fluxo Geral do Sistema Depois da chegada da mercadoria no AM

### **GAF**

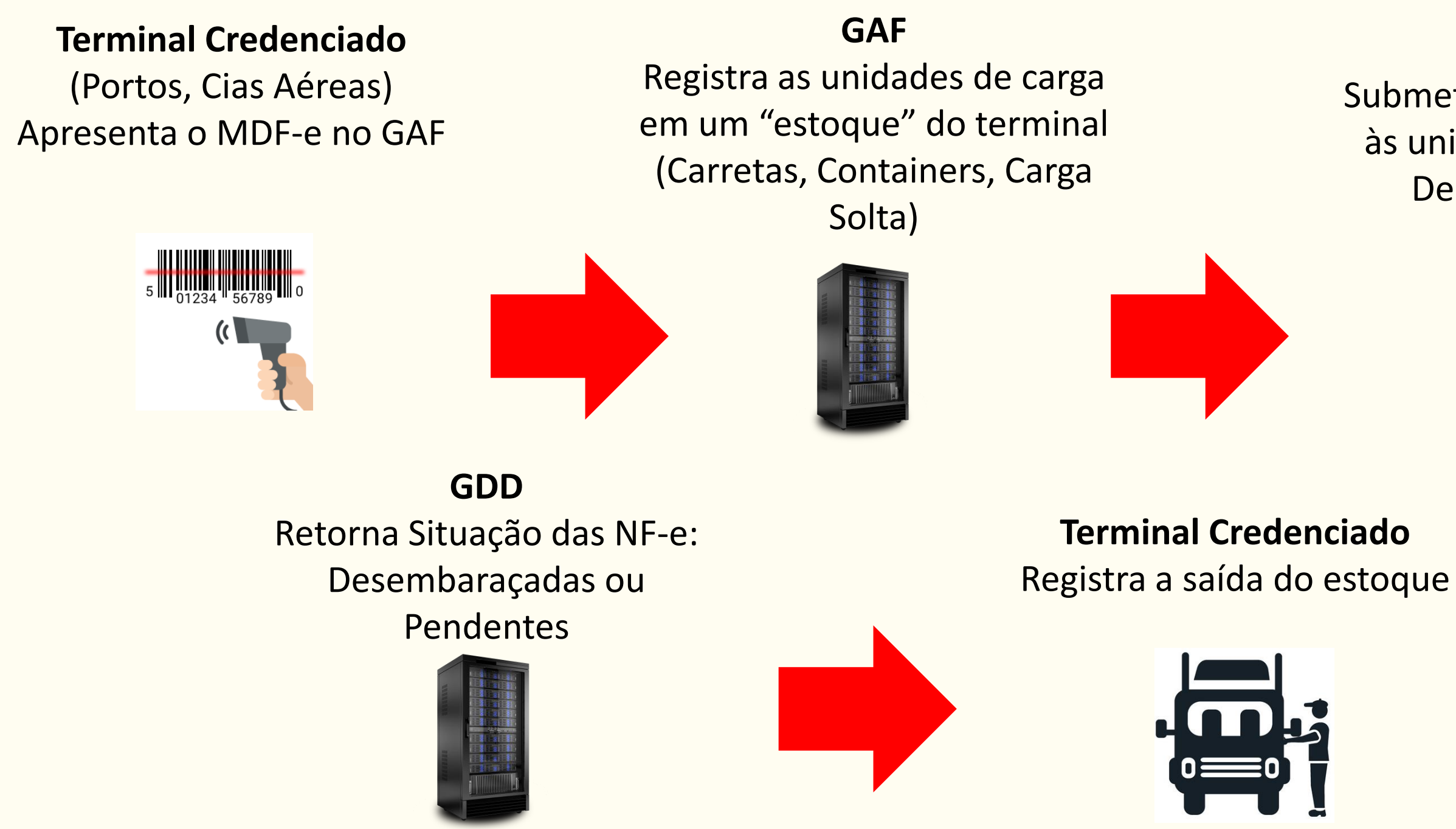

Submete as NF-es vinculadas às unidades ao Sistema de Desembaraço (GDD)

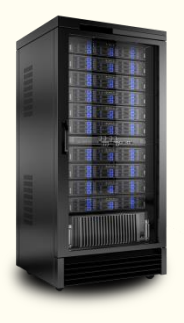

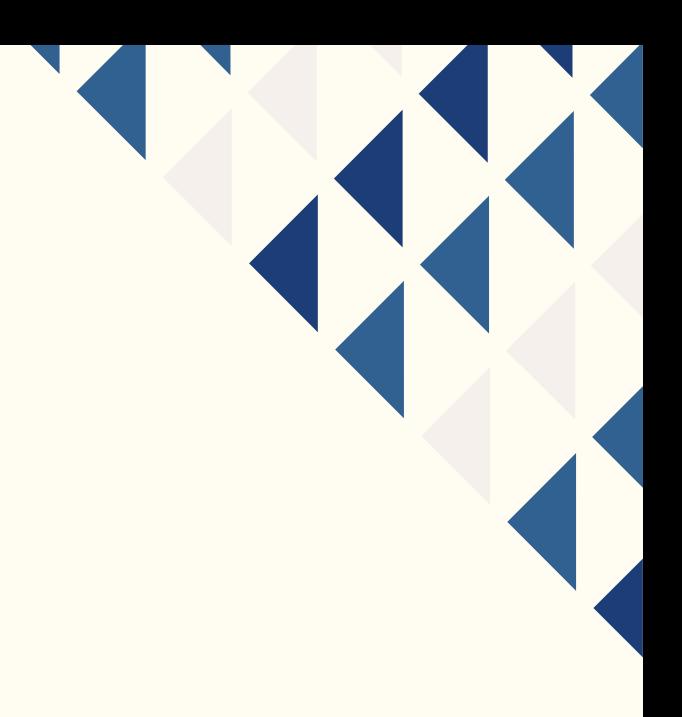

# Fluxo Geral do Sistema Depois da chegada da mercadoria no AM

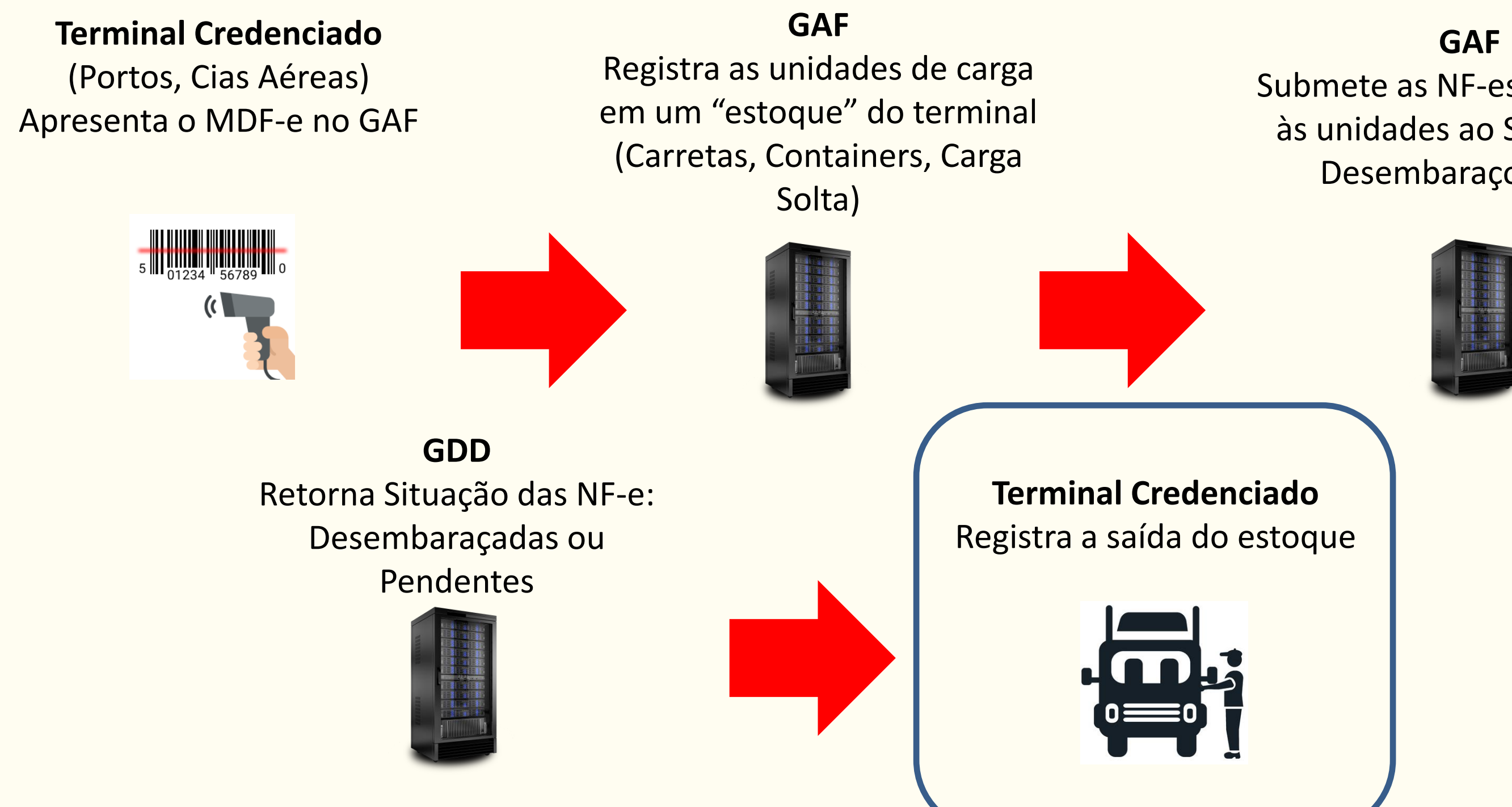

Submete as NF-es vinculadas às unidades ao Sistema de Desembaraço (GDD)

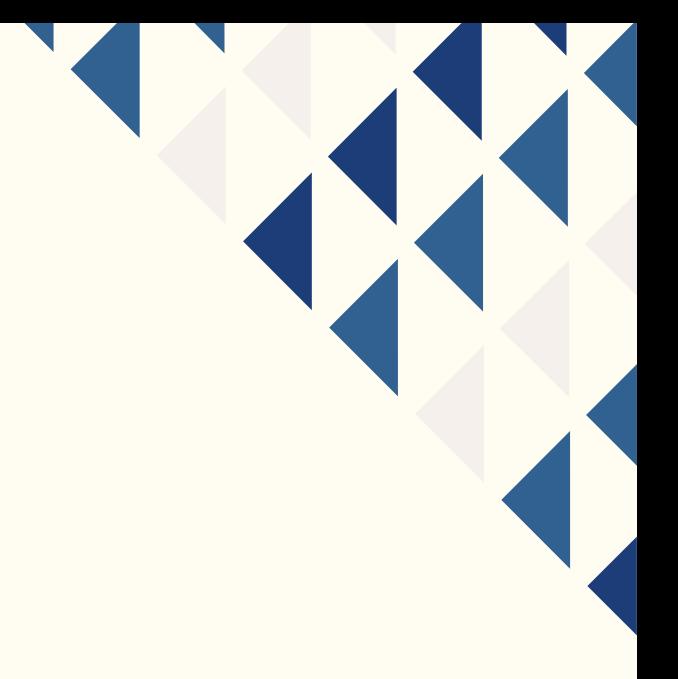

# Controle de Estoque

### Governo do Estado do Amazonas

SECRETARIA DE ESTADO DA FAZENDA - SEFAZ

DEPARTAMENTO DE FISCALIZAÇÃO

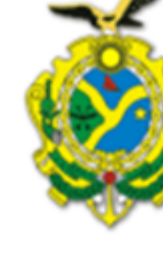

Gerência de Vigilância e Repressão de Operações com Mercadorias

### AUTORIZAÇÃO DE SAÍDA DE UNIDADES **DE CARGA**

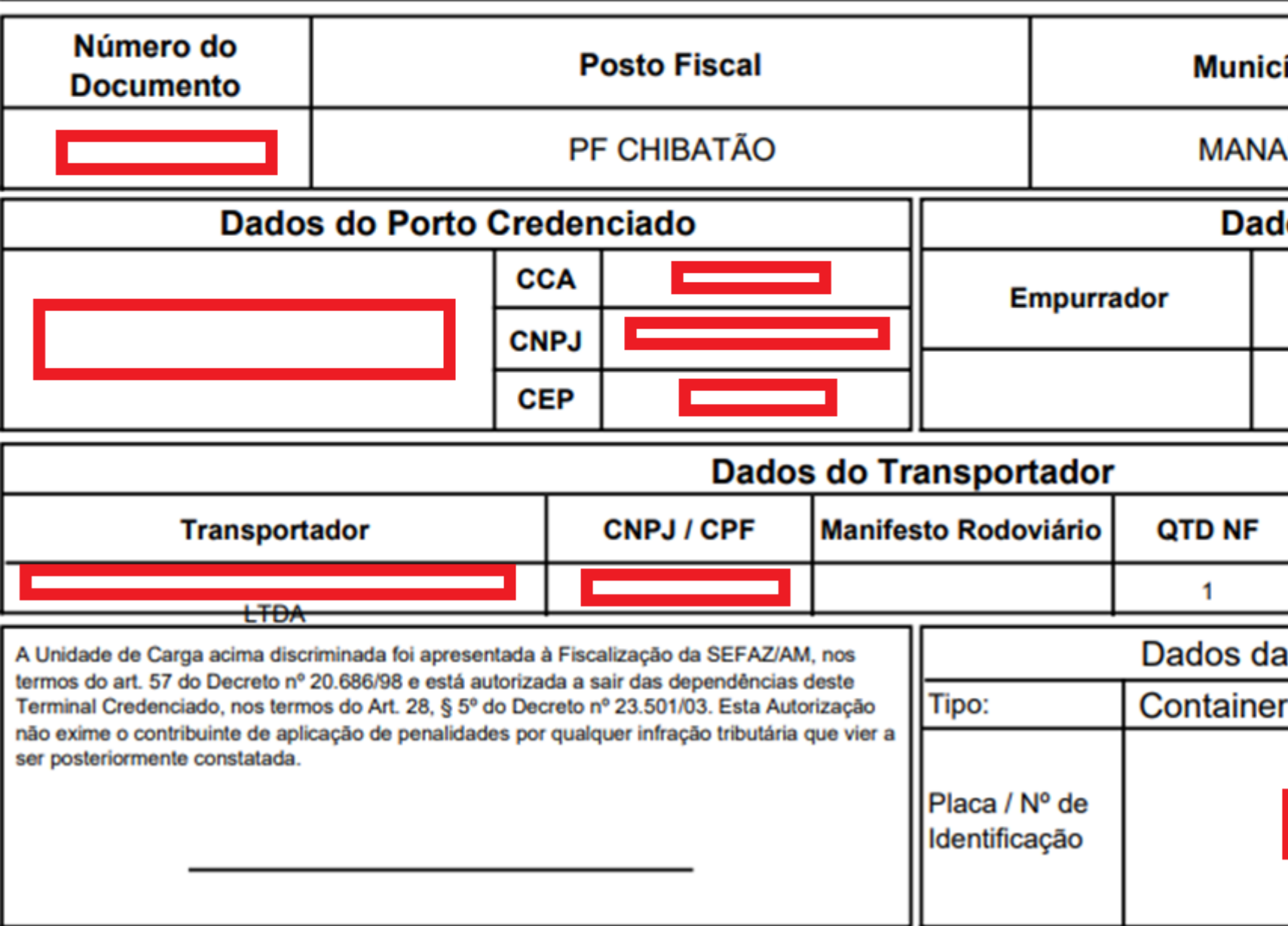

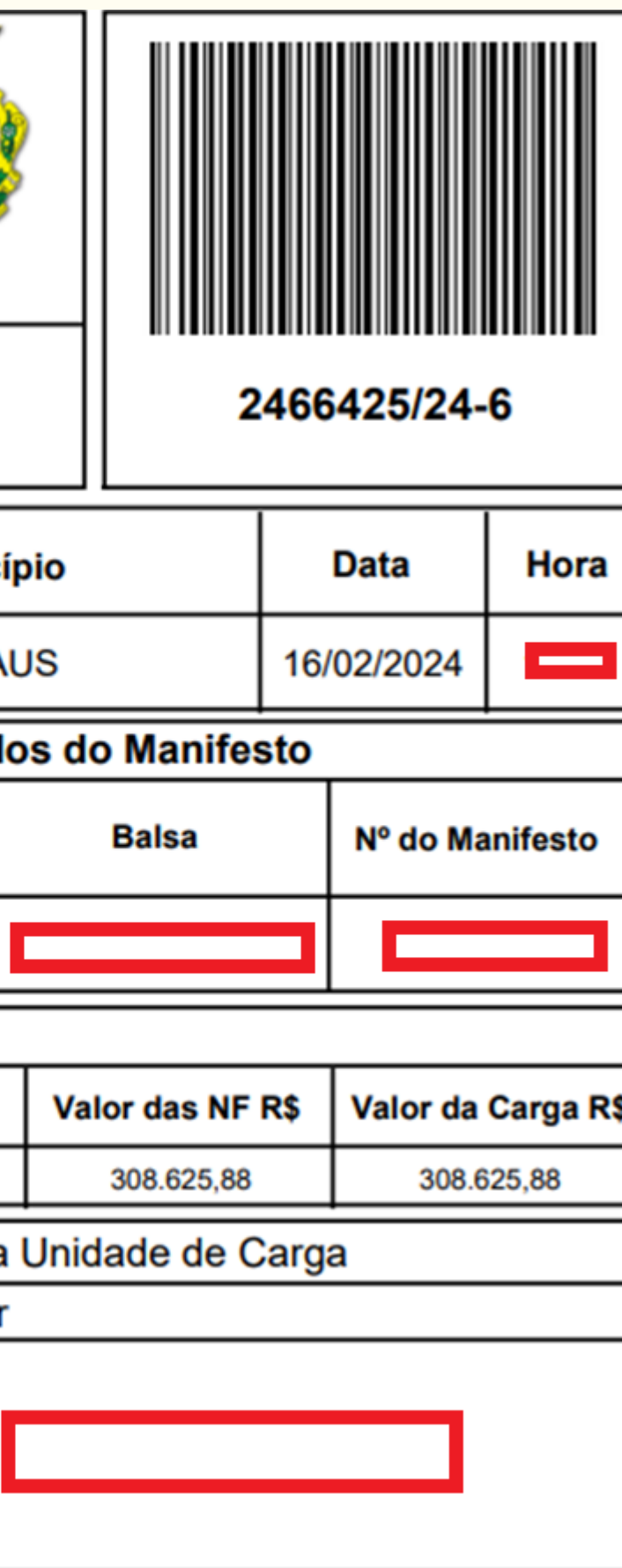

### Fluxo Geral do Sistema Caso ocorram pendências de desembaraço

### **Transportador**

Emite o "Aceite de Fiel Depositário", se responsabilizando pela carga até que a pendência seja resolvida pelo Contribuinte destinatário.

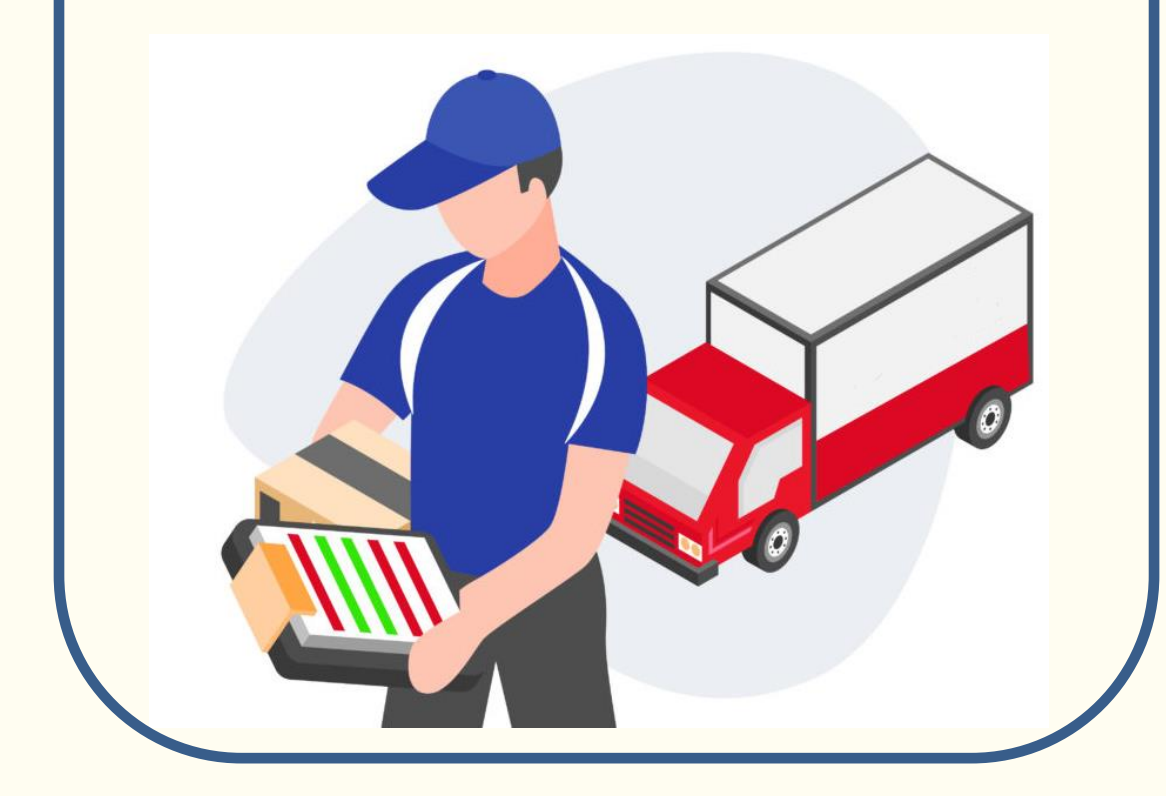

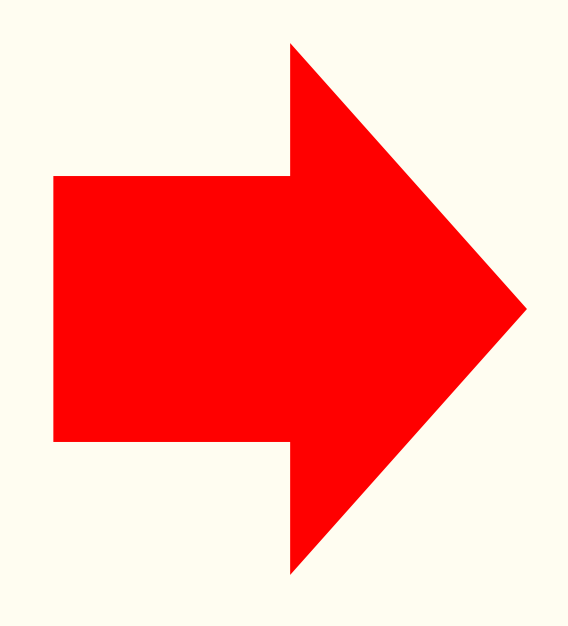

### **GAF**

Registra as NF-e pendentes no "estoque" do transportador

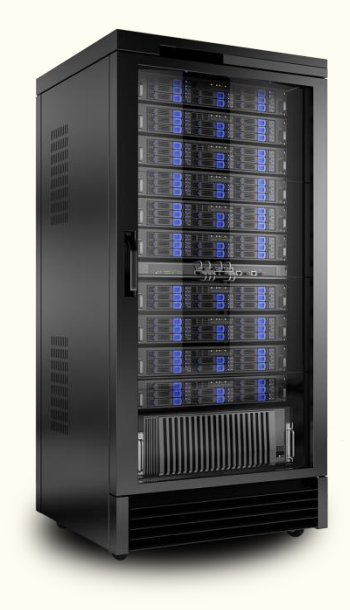

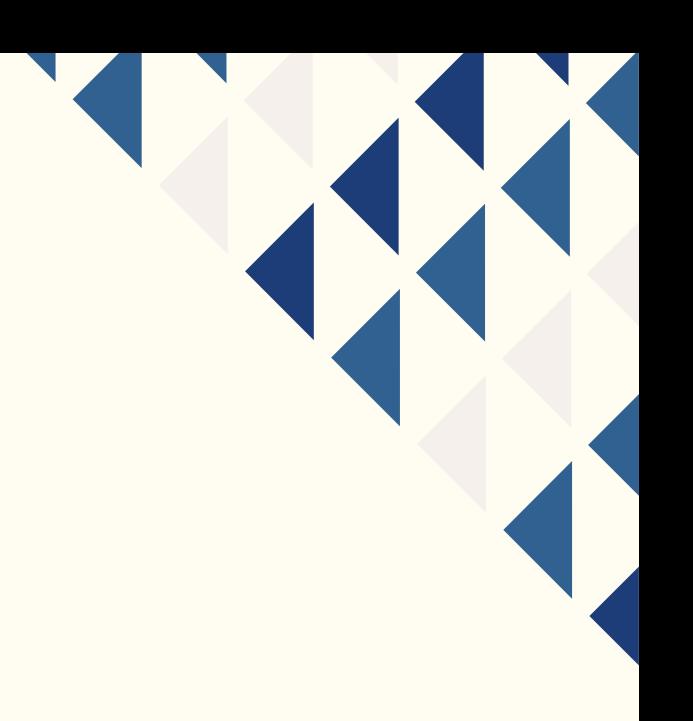

### **Terminal Credenciado** Registra a saída (do próprio Terminal)

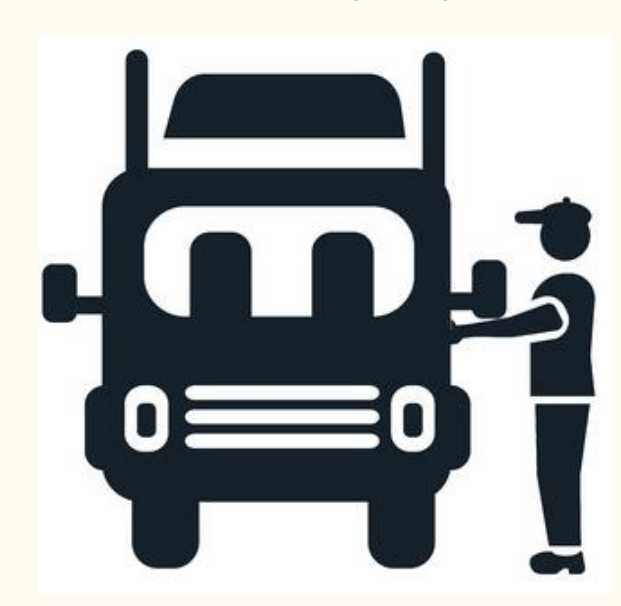

### Aceite de Fiel Depositário - Carga Pendente

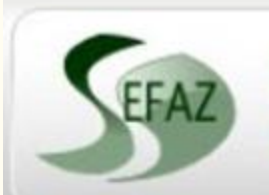

**SECRETARIA DE ESTADO DA FAZENDA** 

**GOVERNO DO ESTADO DO AMAZONAS** 

**Inicial** 

### PERÍODO CREDENCIAMENTO FIEL: 12/09/2022 a 01/09/2024 Clique para emitir o Certificado de Credenciamento

### Aceitar Pedido de Fiel Depositário

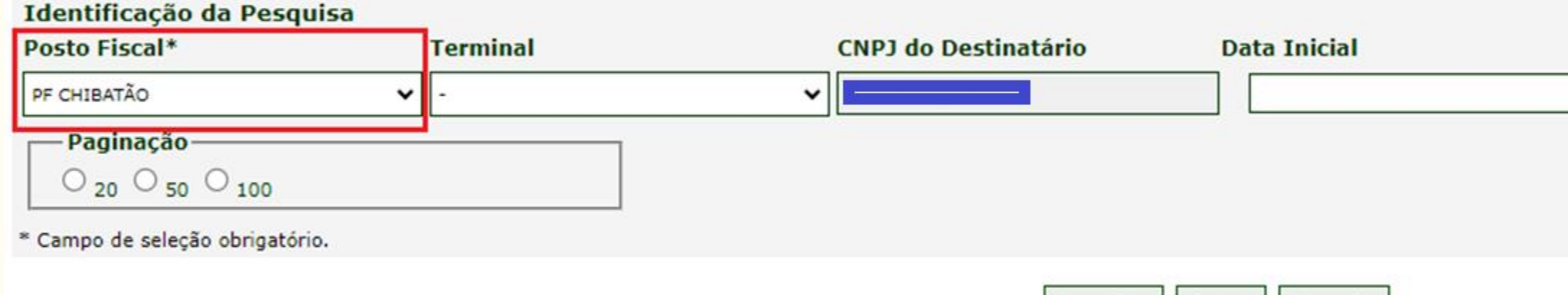

 $\sim$ 

Pesquisar Limpar Cancelar

Total de Registros: 156

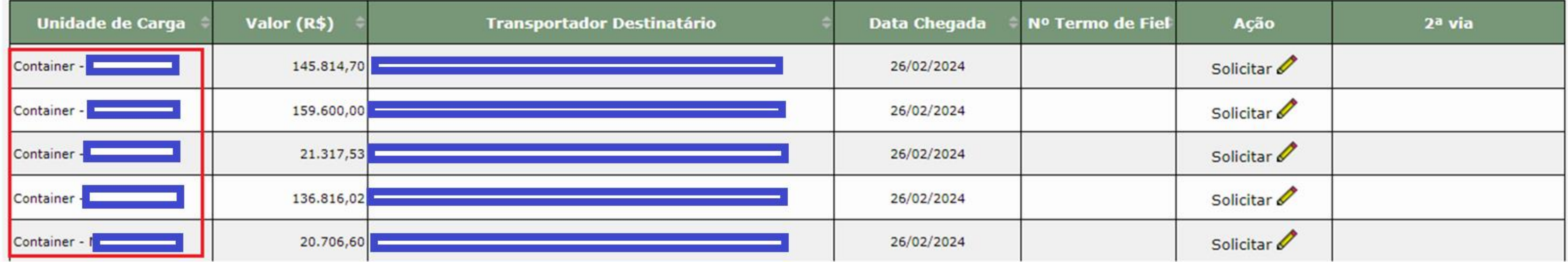

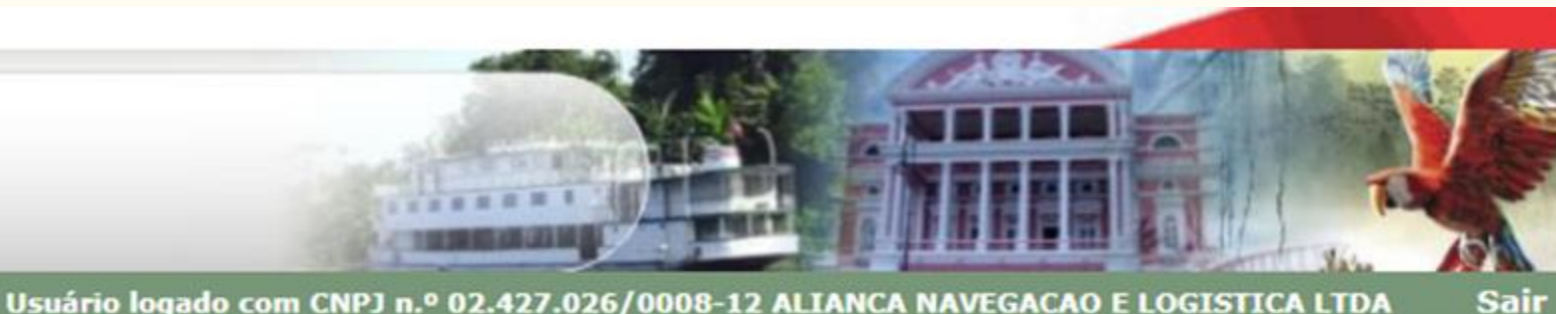

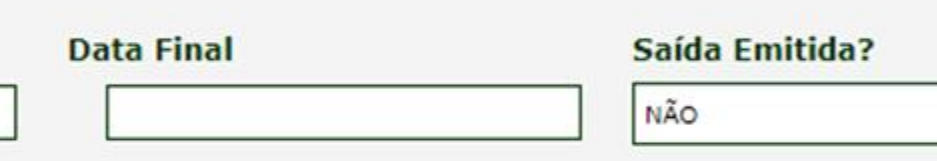

### Aceite de Fiel Depositário – Carga Pendente

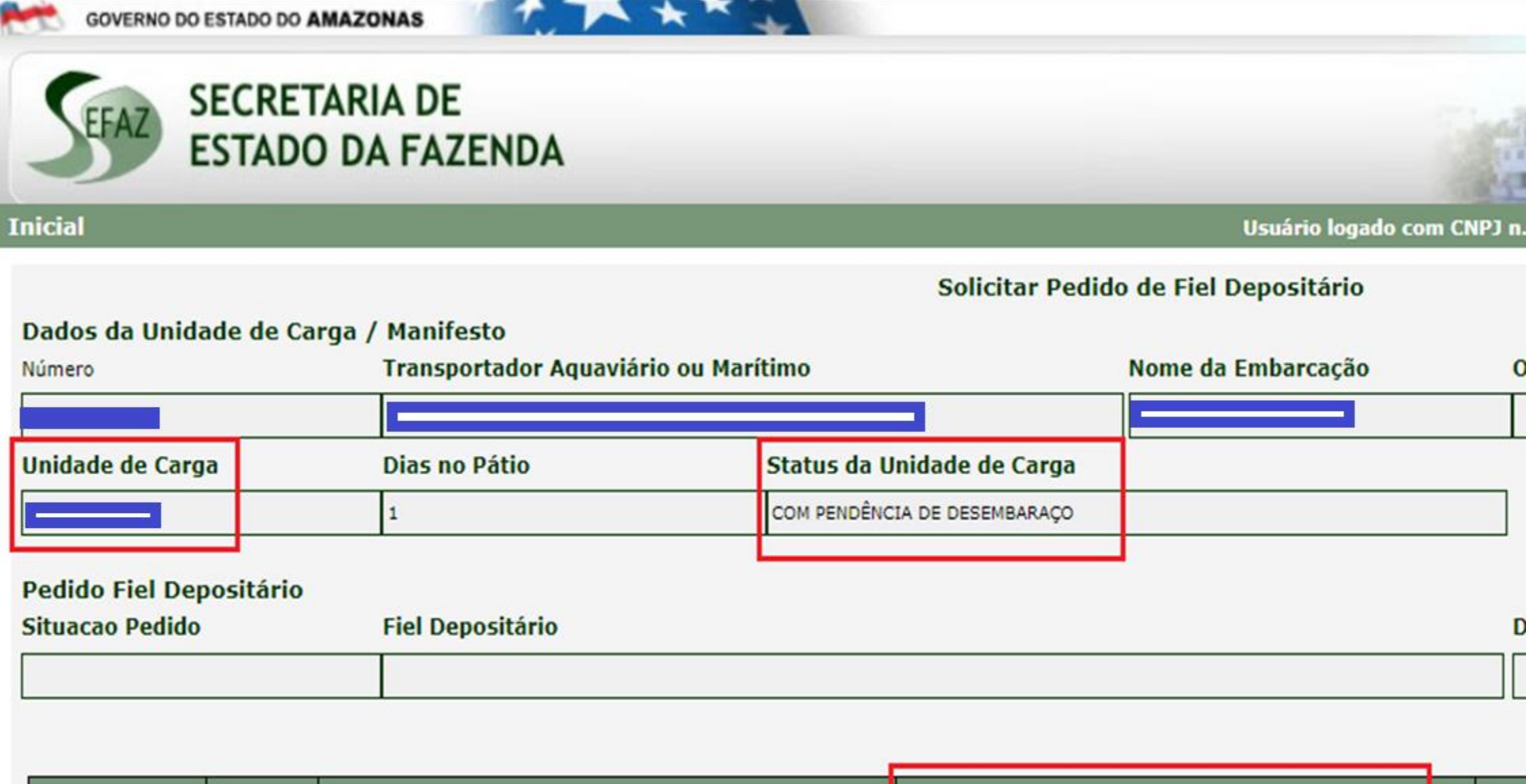

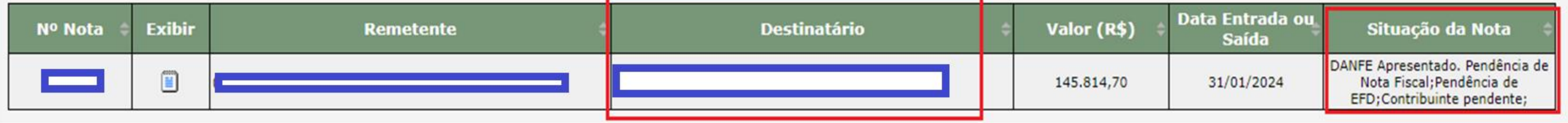

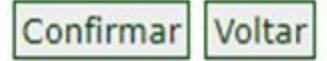

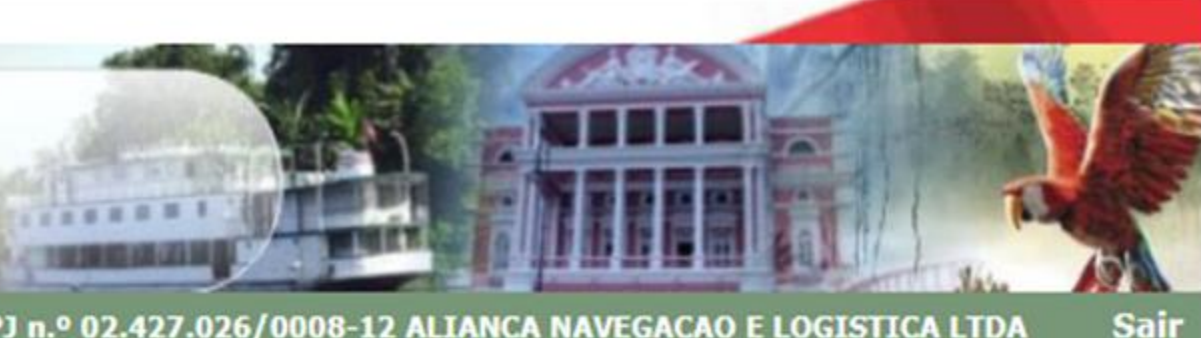

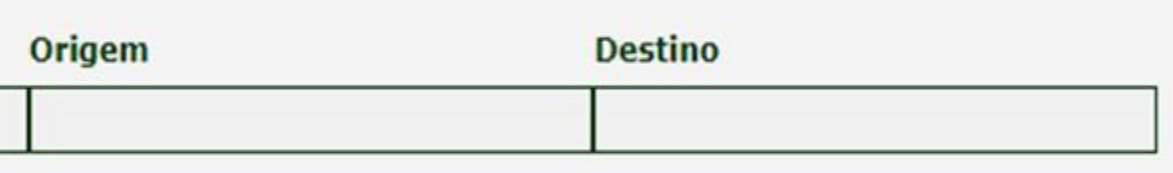

### Data do Pedido

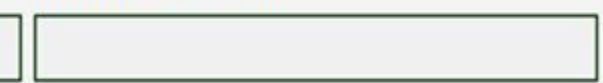

### Aceite de Fiel Depositário – Carga Pendente

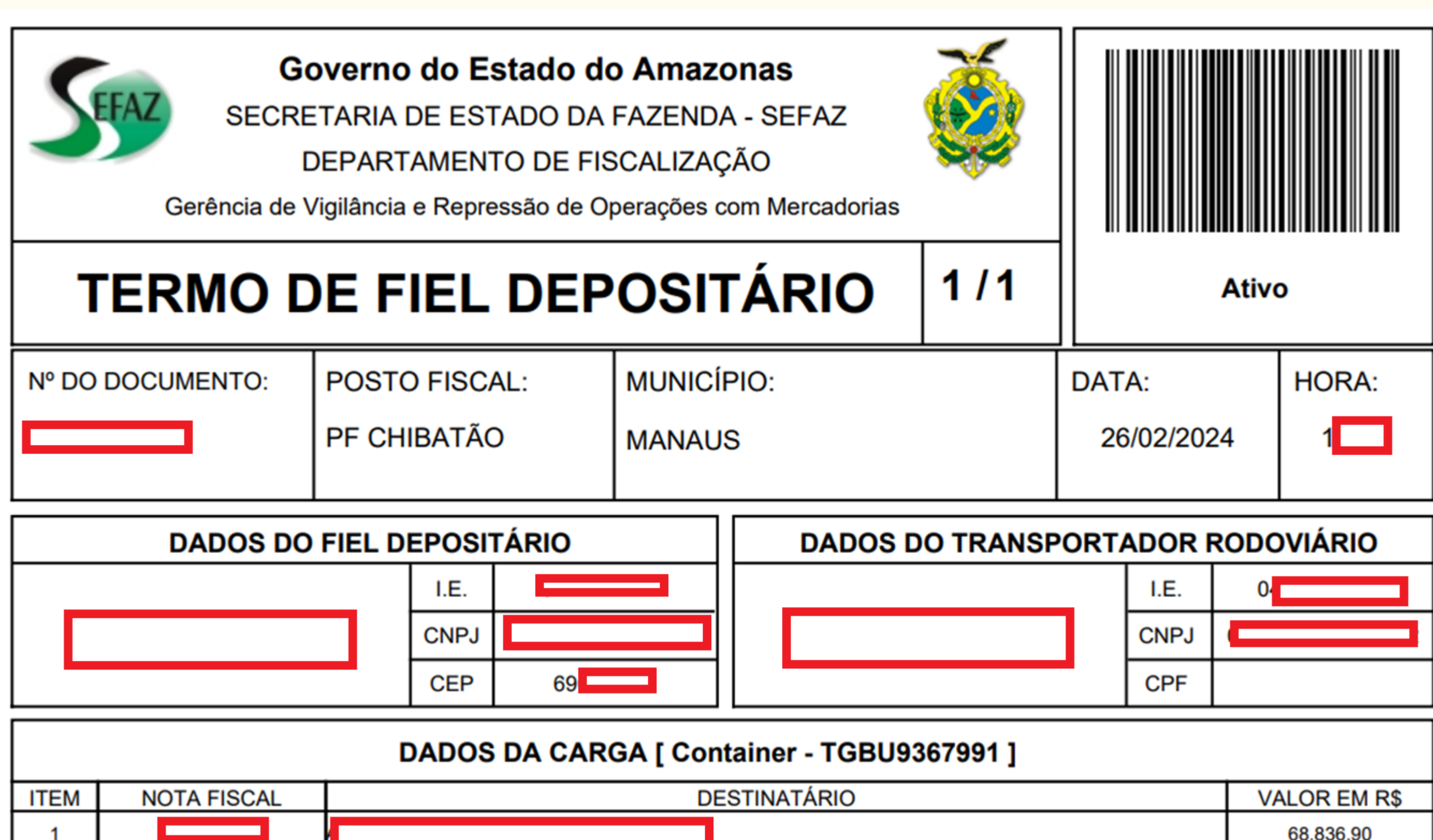

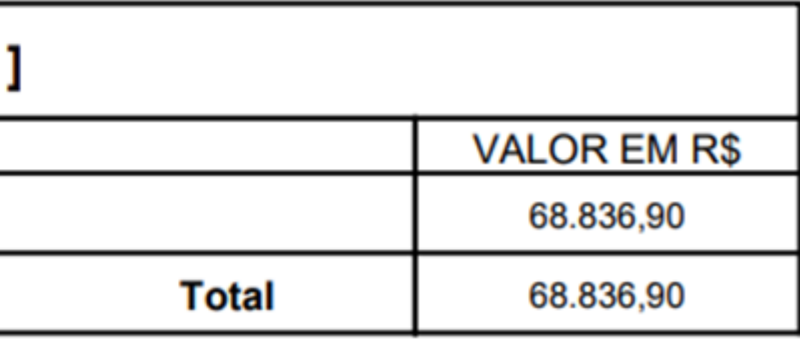

### Fluxo Geral do Sistema Caso ocorram pendências de desembaraço

### **Transportador**

Emite o "Aceite de Fiel Depositário", se responsabilizando pela carga até que a pendência seja resolvida pelo Contribuinte destinatário.

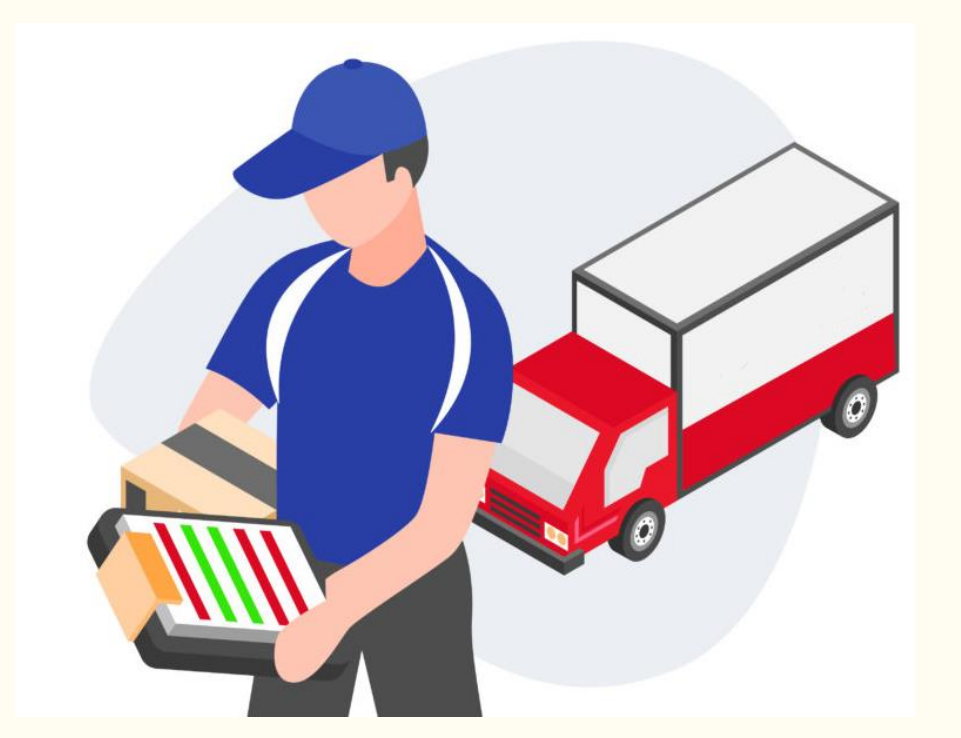

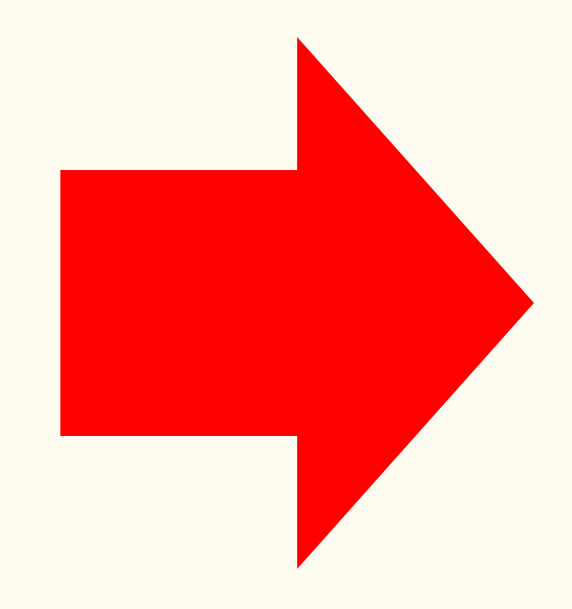

### **GAF**

Registra as NF-e pendentes no "estoque" do transportador

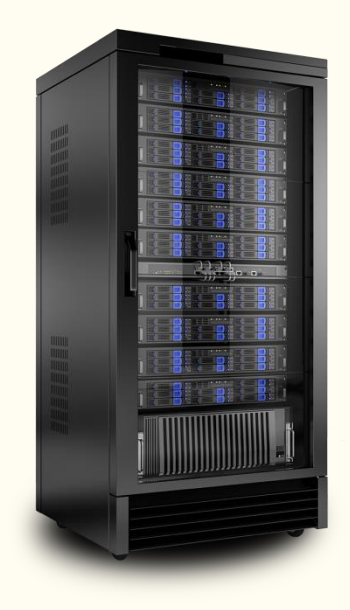

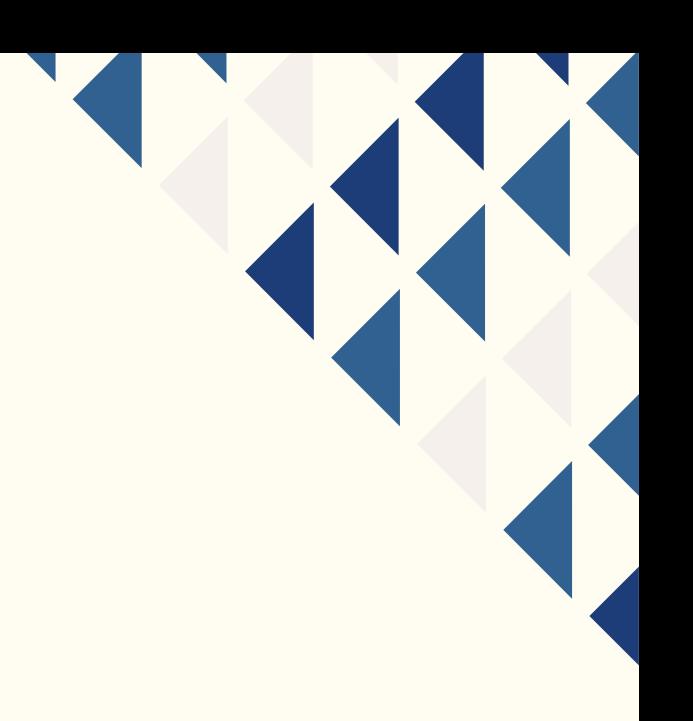

**Terminal Credenciado** Registra a saída (do próprio Terminal)

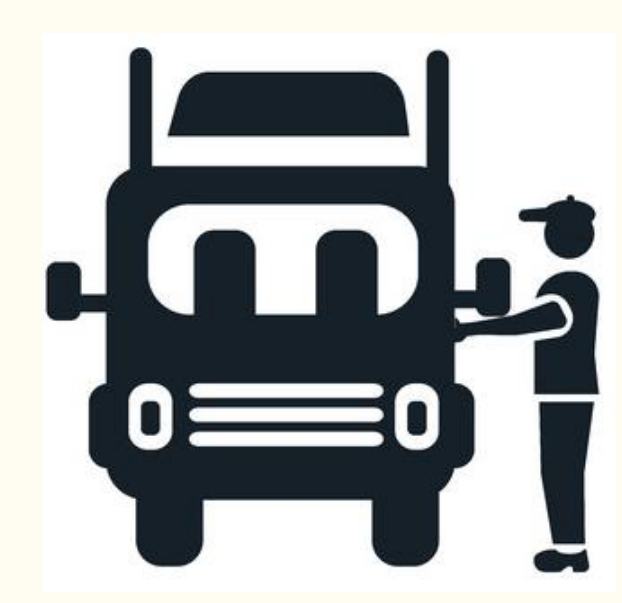

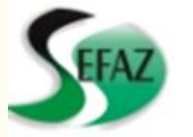

# Declaração de Carga em Trânsito

(Auditor Fiscal, Transportador ou<br>Terminal Credenciado)

**DECLARAÇÃO** Data Emissão 16/02/2024 **EMITENTE CPF/CNPJ Emitente** 

**Perfil Emitente** Porto/Terminal Credenciado

**TRANSPORTADORA ORIGINAL** 

CPF/CNPJ Transportadora

**TRANSPORTADORA FINAL** 

CPF/CNPJ Transportadora

**CPF Representante Legal** 

**UNIDADE DE CARGA ENTRADA** 

Unidade Carga / Balsa / Voo

Porto/Cia.Aérea

### RELAÇÃO DE NOTAS FISCAIS DA

No **Chave Acesso** 64498

**TERMO** 

DECLARO QUE ESTOU TRANSPORT DESTINATÁRIOS CONTRIBUINTES NÃO COMPROVAÇÃO DA SAÍDA DO PREVISTA NA LEGISLAÇÃO (ART. 1

Assinatura do Representante Legal da Transportadora Final

Governo do Estado do Amazonas SECRETARIA DE ESTADO DA FAZENDA - SEFAZ DEPARTAMENTO DE FISCALIZAÇÃO

### Declaração de Carga Em Trânsito

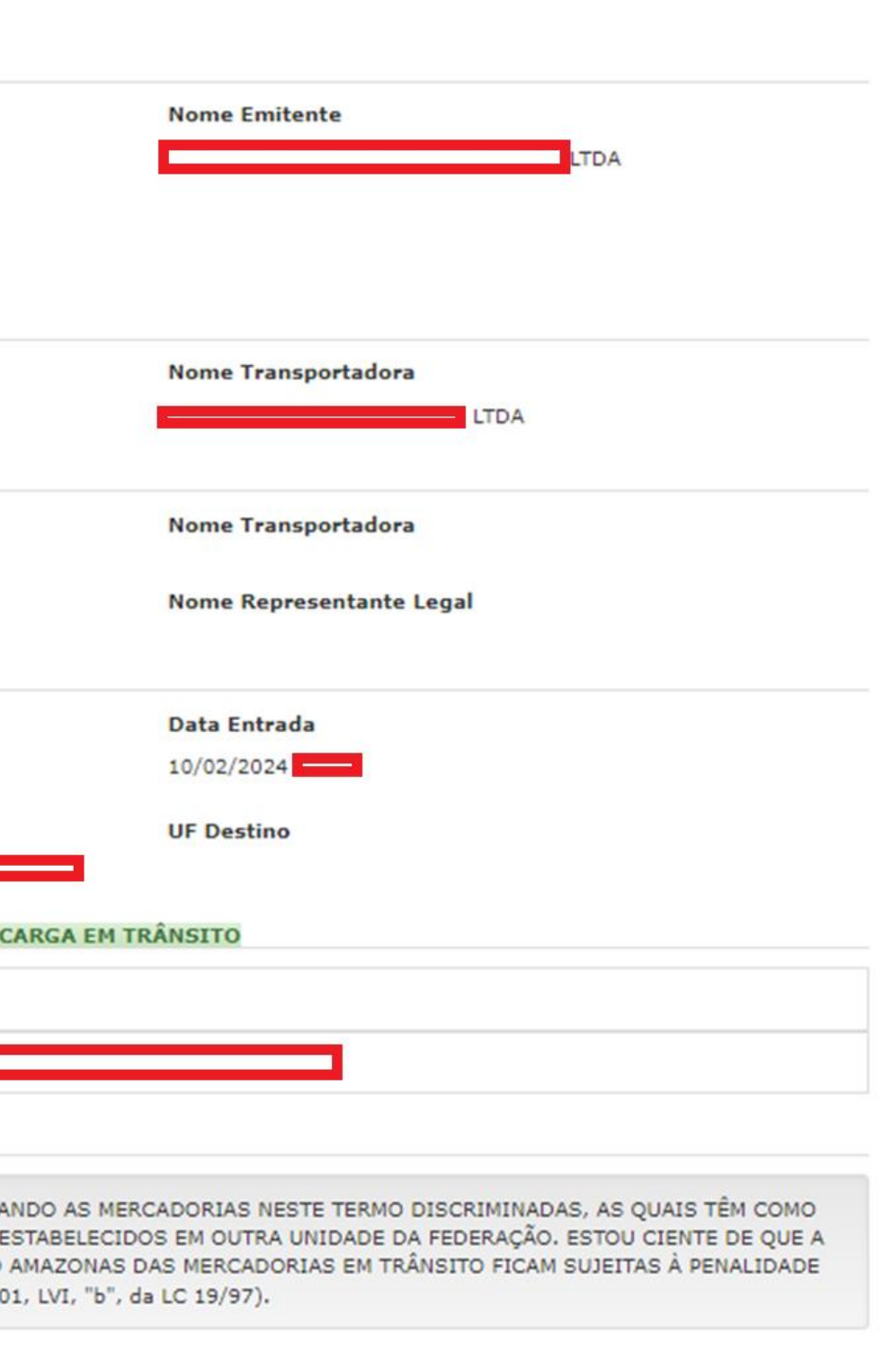

# Declaração de Carga em Trânsito

### **Filtros de Pesquisa**

### **Porto/Terminal Credenciado**

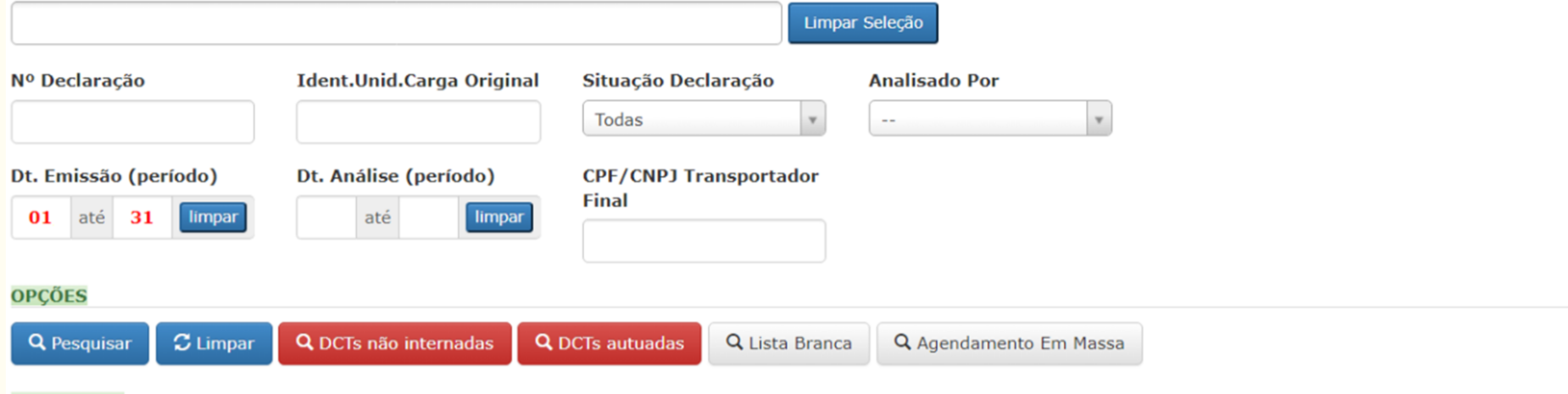

### **RESULTADO**

Todos os 4 itens encontrados exibidos. Página 1

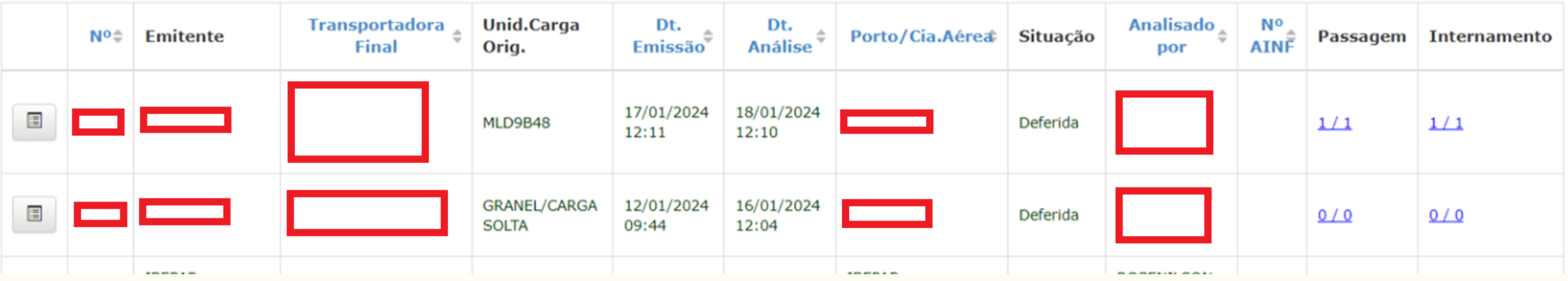

# Declaração de Carga em Trânsito

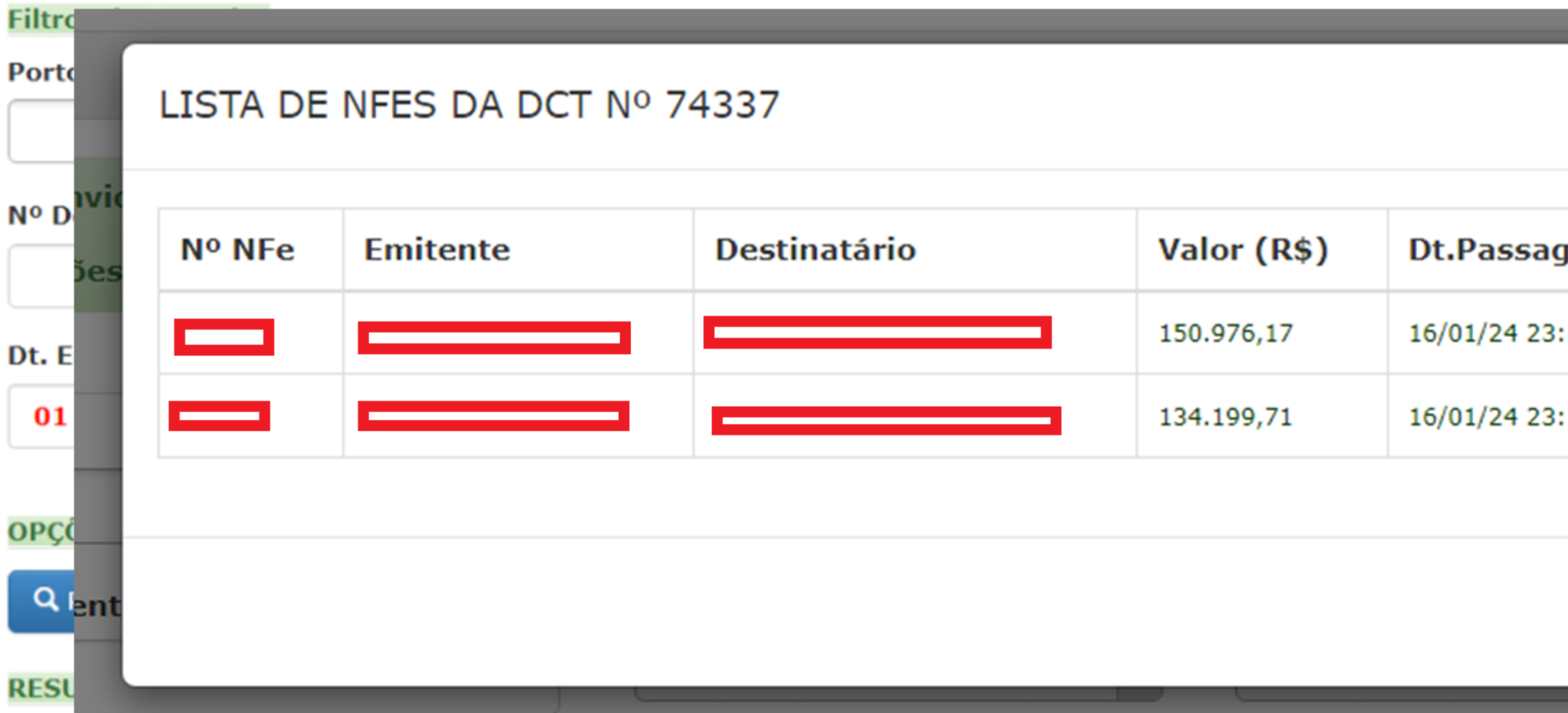

Todos os 4 itens encontrados exibidos. Página 1

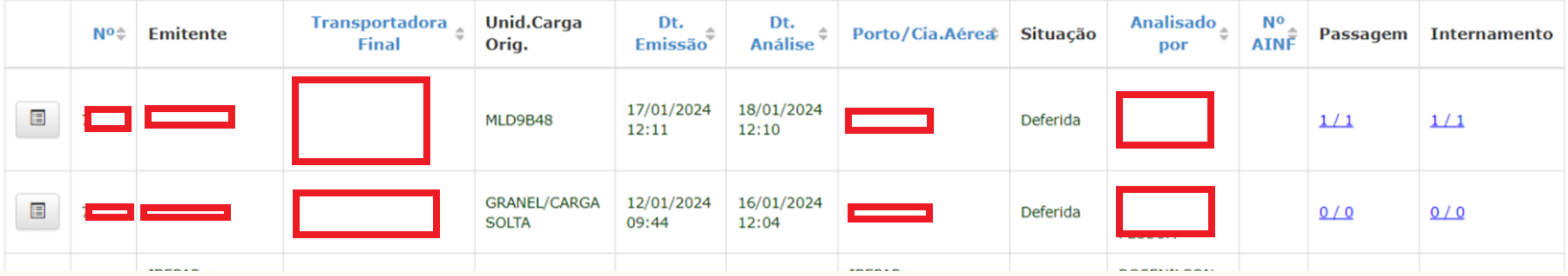

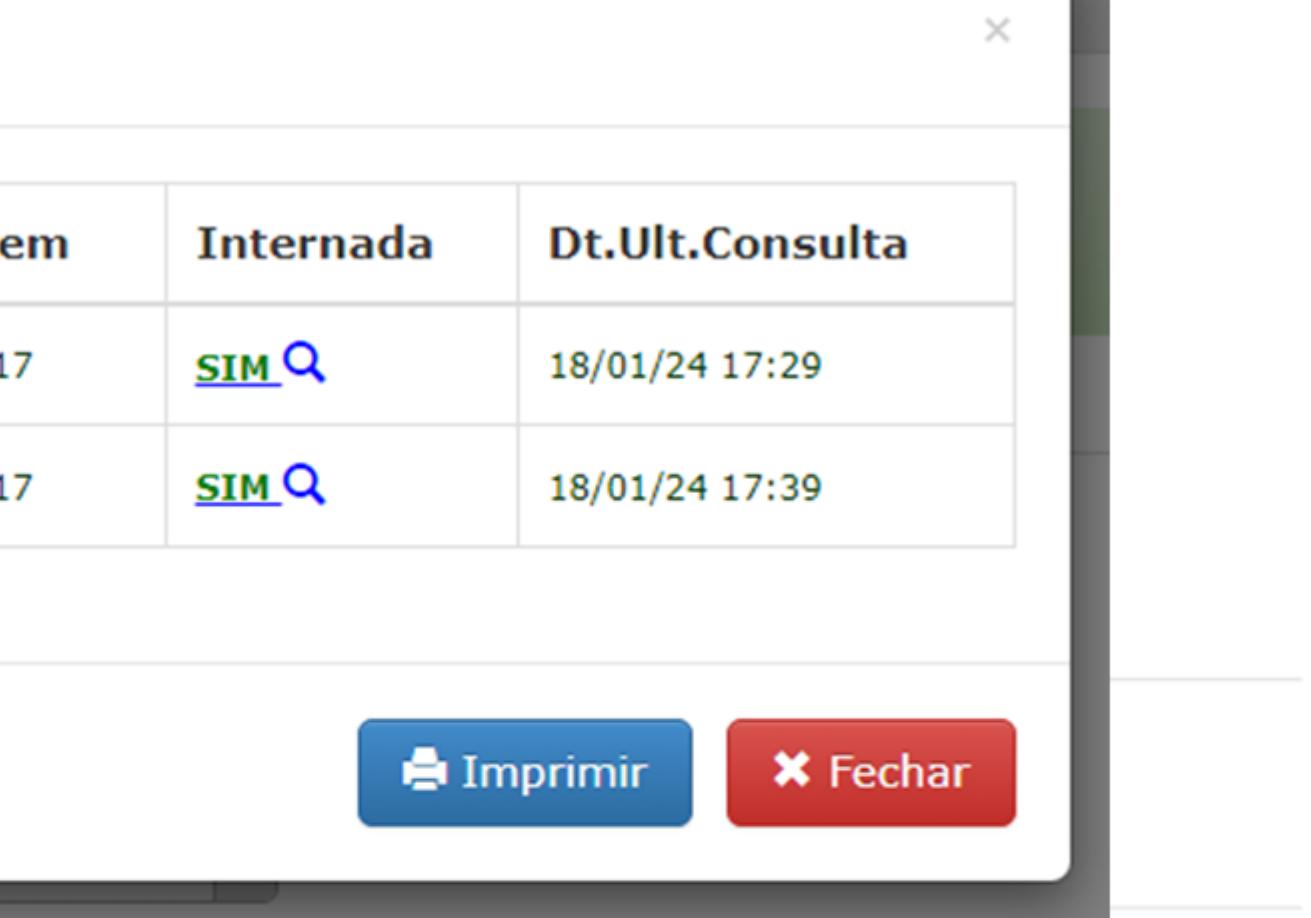

# Empresas Noteiras

### **EMPRESAS NOTEIRAS - NOVAS INSCRIÇÕES - PESQUISA**

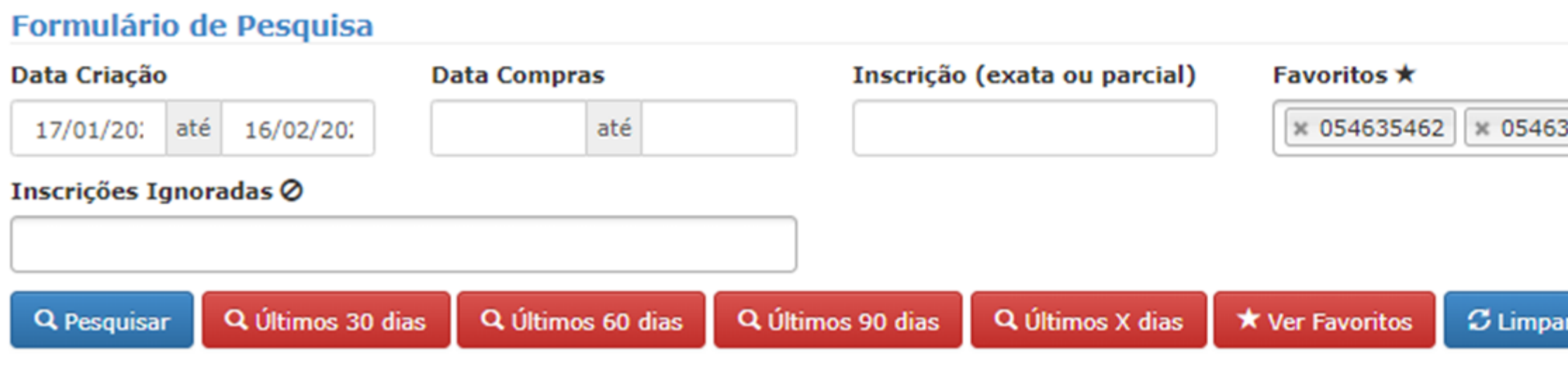

### Resultado da Pesquisa

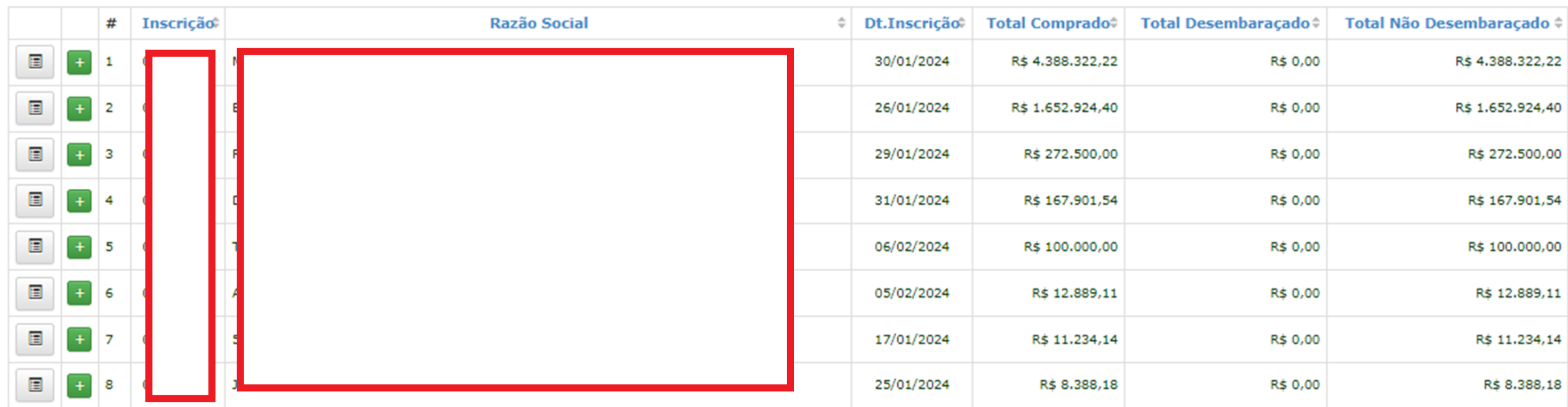

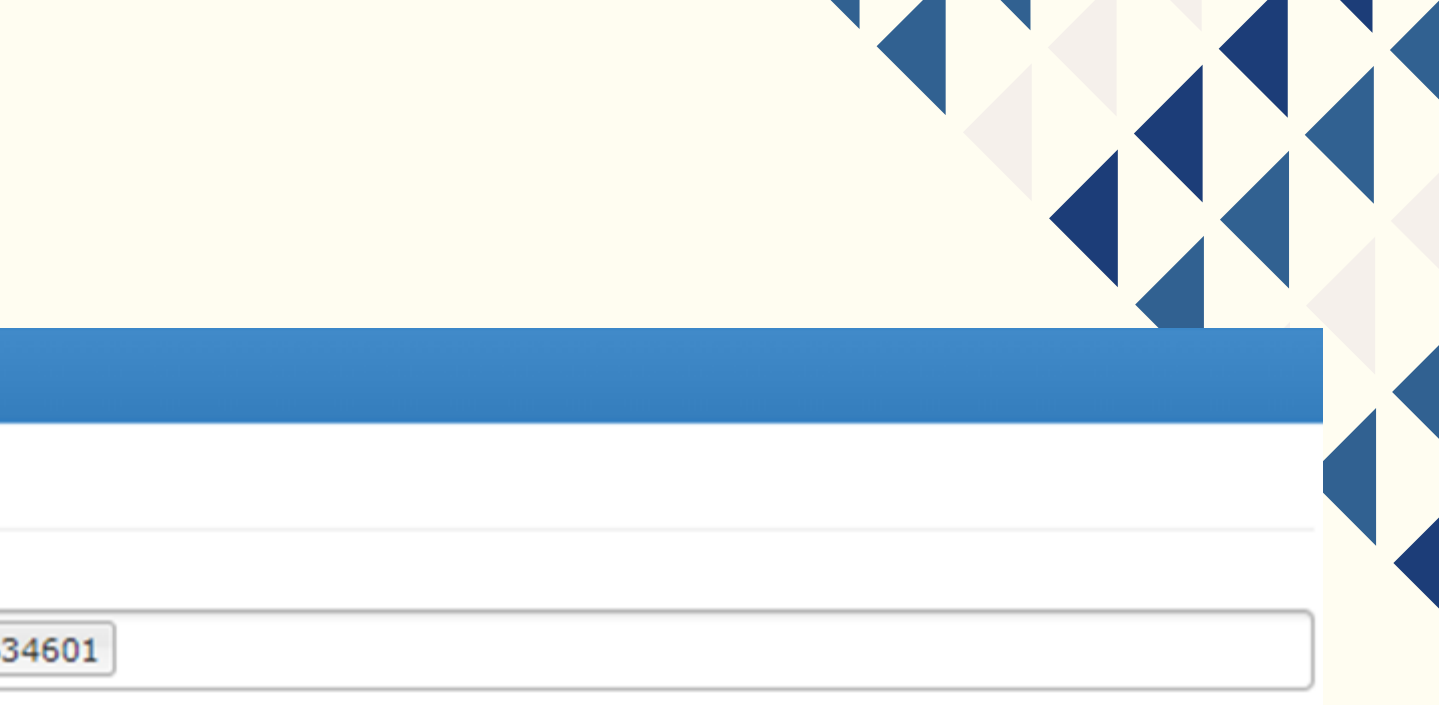

# Empresas Noteiras

EMPRESAS NOTEIRAS - NOVAS INSCRIÇÕES (PRESTES A COMPLETAR 2 ANOS) - PESQUISA

### **Formulário de Pesquisa** Inscrição (exata ou parcial) Vl.Mínimo Qt. Dias  $P/2$ **Favoritos ★** Anos Comprado 60 Inscrições Ignoradas Ø  $\mathbf{x}$  $\ldots$   $\times$  05  $\ldots$   $\times$  05 Q Faltando 90 dias Q Faltando X dias Q Faltando 30 dias Q Faltando 60 dias **★ Ver Favoritos**  $\sigma$  Limpar **Q** Pesquisar

### Resultado da Pesquisa

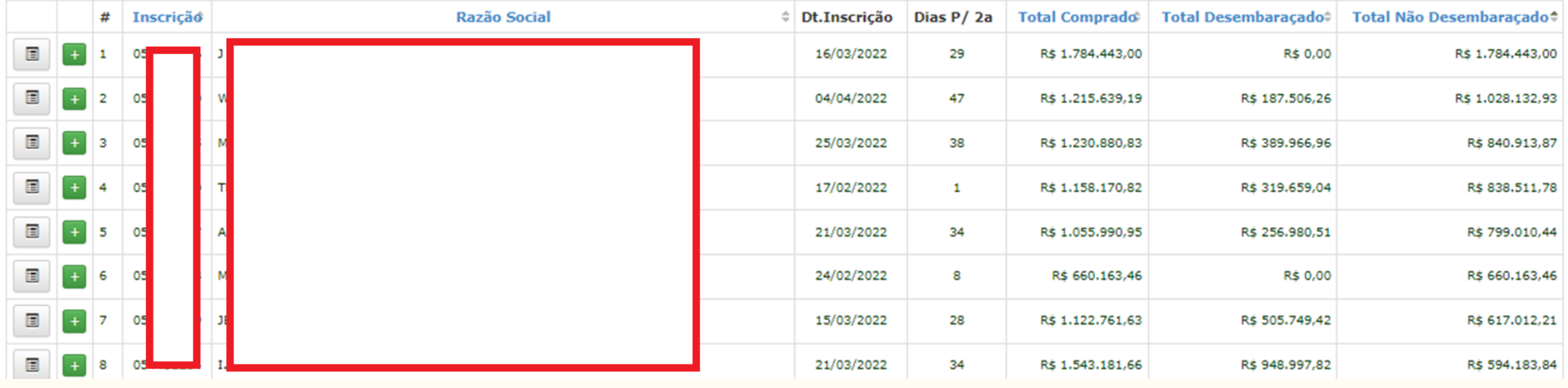

# Possibilidade de Integração

### **VesselFinder**

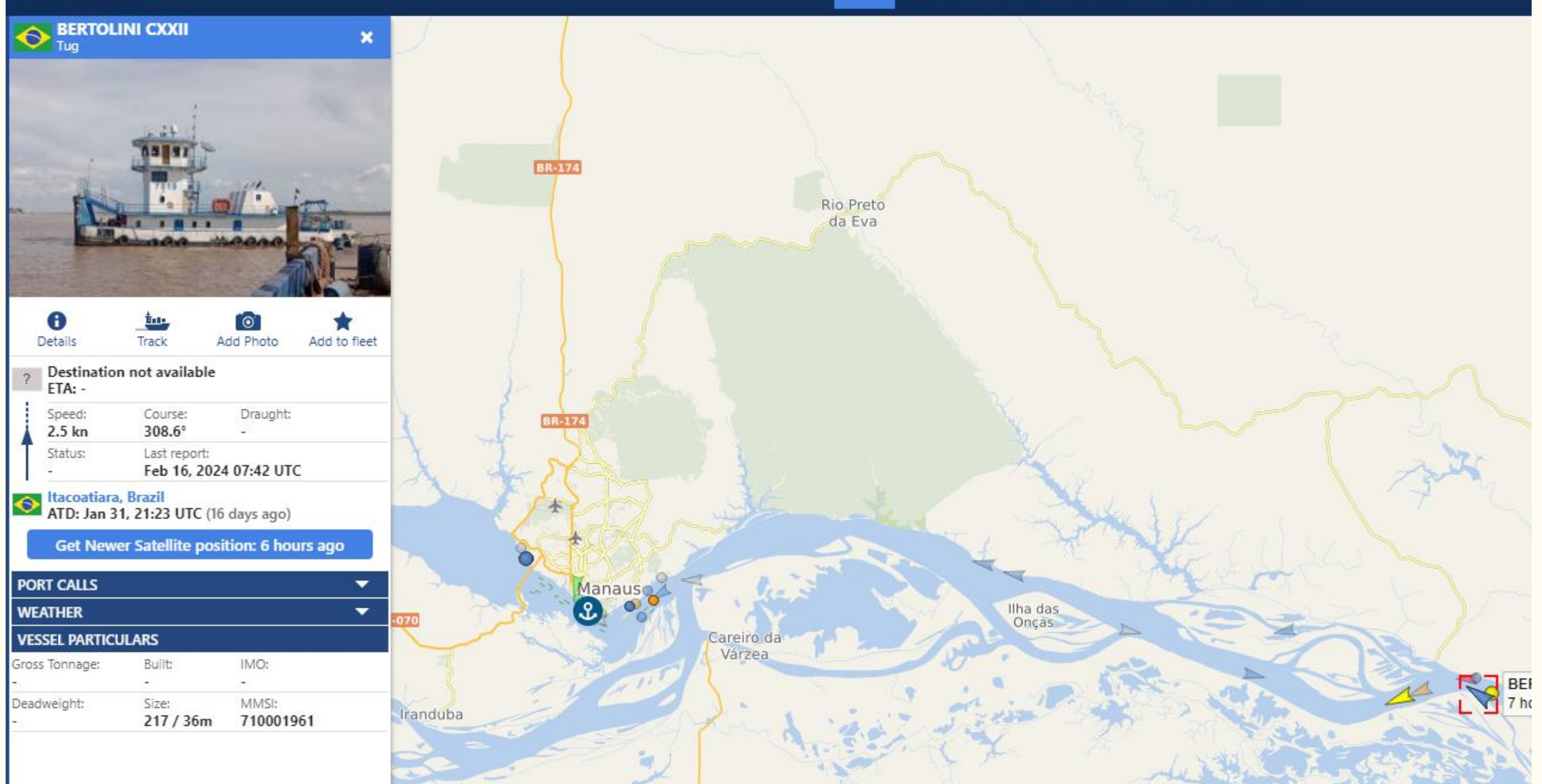

### PORTS NEWS SERVICES -**PHOTOS**

Apresentado pela ASCOM Criado por Natália Camile

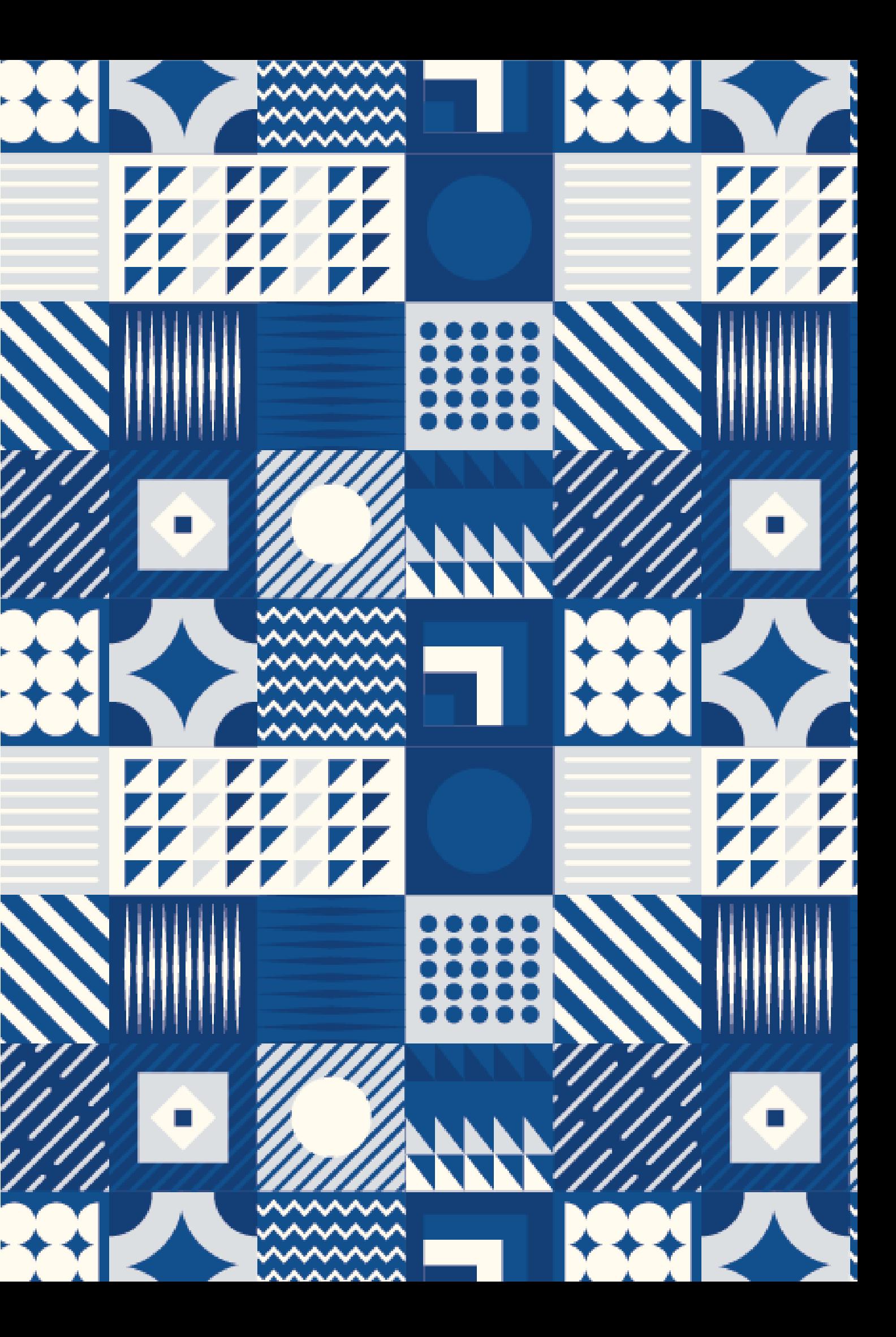

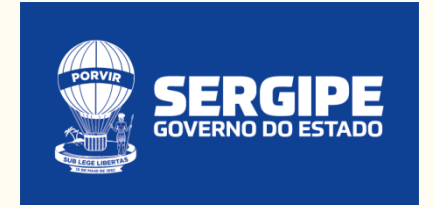

### Obrigado!

Rodrigo Figueiredo de Albuquerque [albuquerque@sefaz.am.gov.br](mailto:albuquerque@sefaz.am.gov.br) (92) 99125-8240